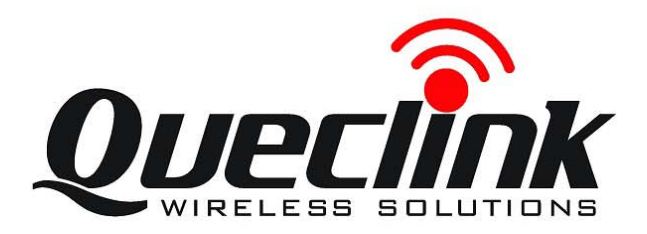

# GSM/GPRS/GPS Tracker **GT300**

# **@Track Air Interface Protocol**

Application Notes: **TRACGT300AN001** Revision: 4.02

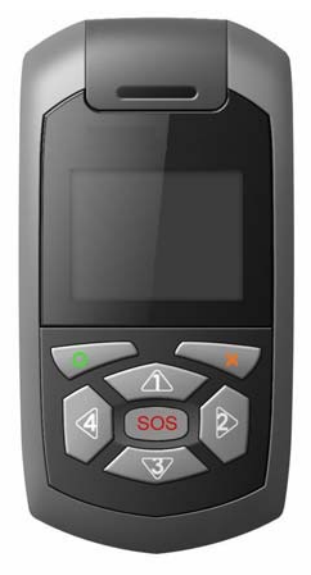

 $0000$ 

[http://www.queclink.com](http://www.queclink.com/) [sales@queclink.com](mailto:sales@queclink.com)

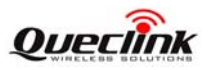

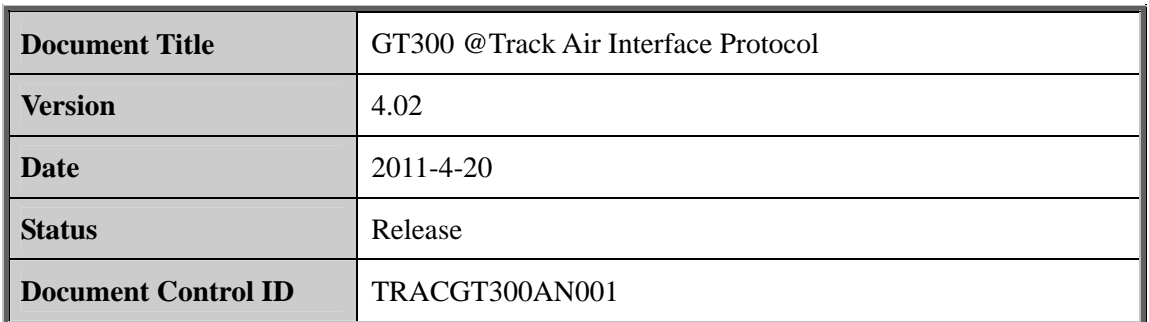

#### **General Notes**

Queclink offers this information as a service to its customers, to support application and engineering efforts that use the products designed by Queclink. The information provided is based upon requirements specifically provided to Queclink by the customers. Queclink has not undertaken any independent search for additional relevant information, including any information that may be in the customer's possession. Furthermore, system validation of this product designed by Queclink within a larger electronic system remains the responsibility of the customer or the customer's system integrator. All specifications supplied herein are subject to change. Queclink offers this information as a service to its customers, to so engineering efforts that use the products designed by Queclink. The i<br>based upon requirements specifically provided to Queclink by the cu<br>not undertaken by the mixtual and the matter particular state products are products and by the customers. Puedink has not undertaken any independent search for additional relevant information, including any information that may be in the

#### **Copyright**

This document contains proprietary technical information which is the property of Queclink Limited. The copying of this document, distribution to others, and communication of the contents thereof, are forbidden without express authority. Offenders are liable to the payment of damages. All rights are reserved in the event of a patent grant or registration of a utility model or design. All specification supplied herein are subject to change without notice at any time.

*Copyright © Queclink Wireless Solutions Co., Ltd. 2011*

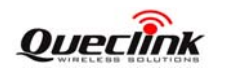

## <span id="page-2-0"></span>**Contents**

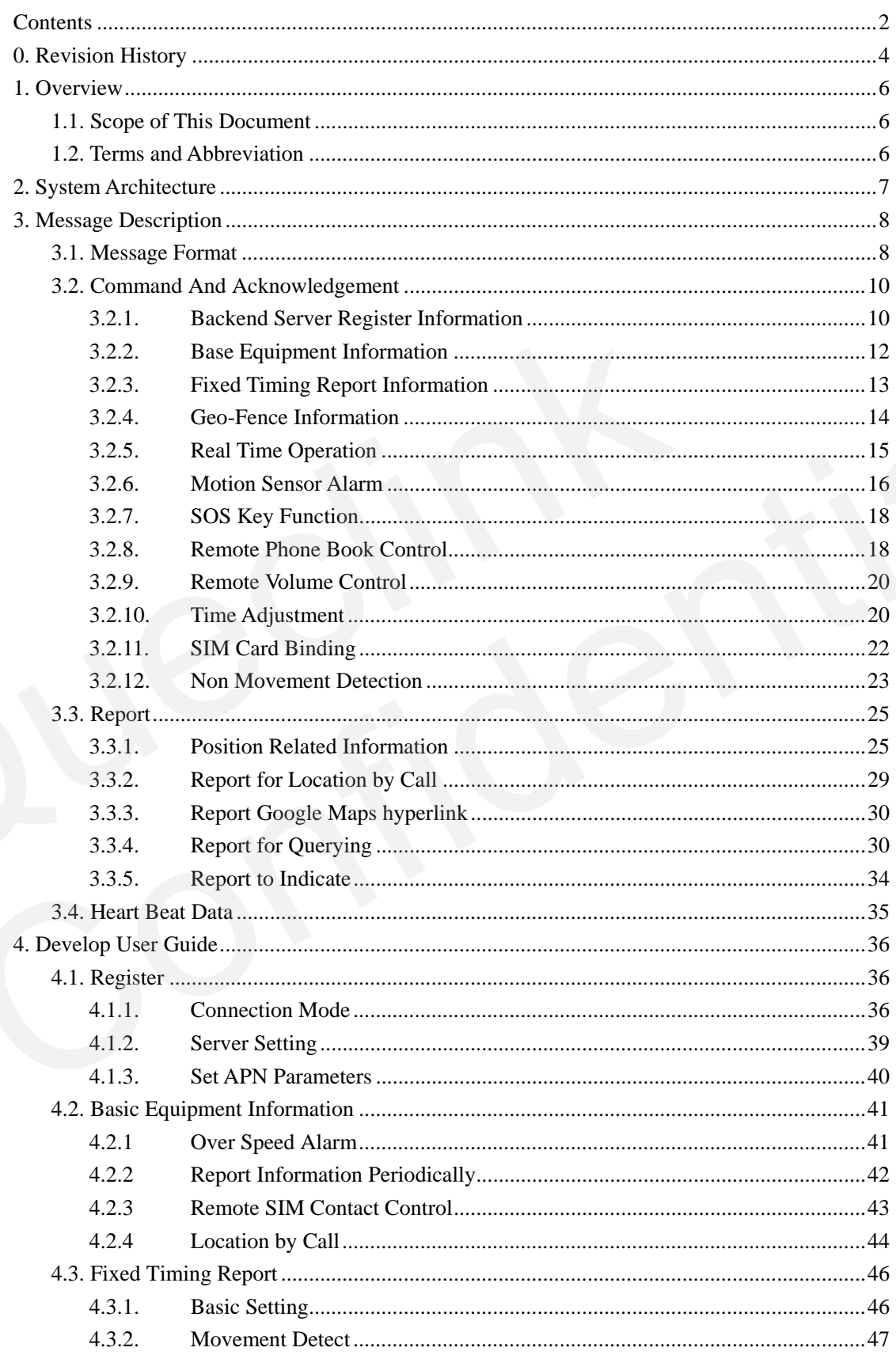

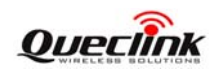

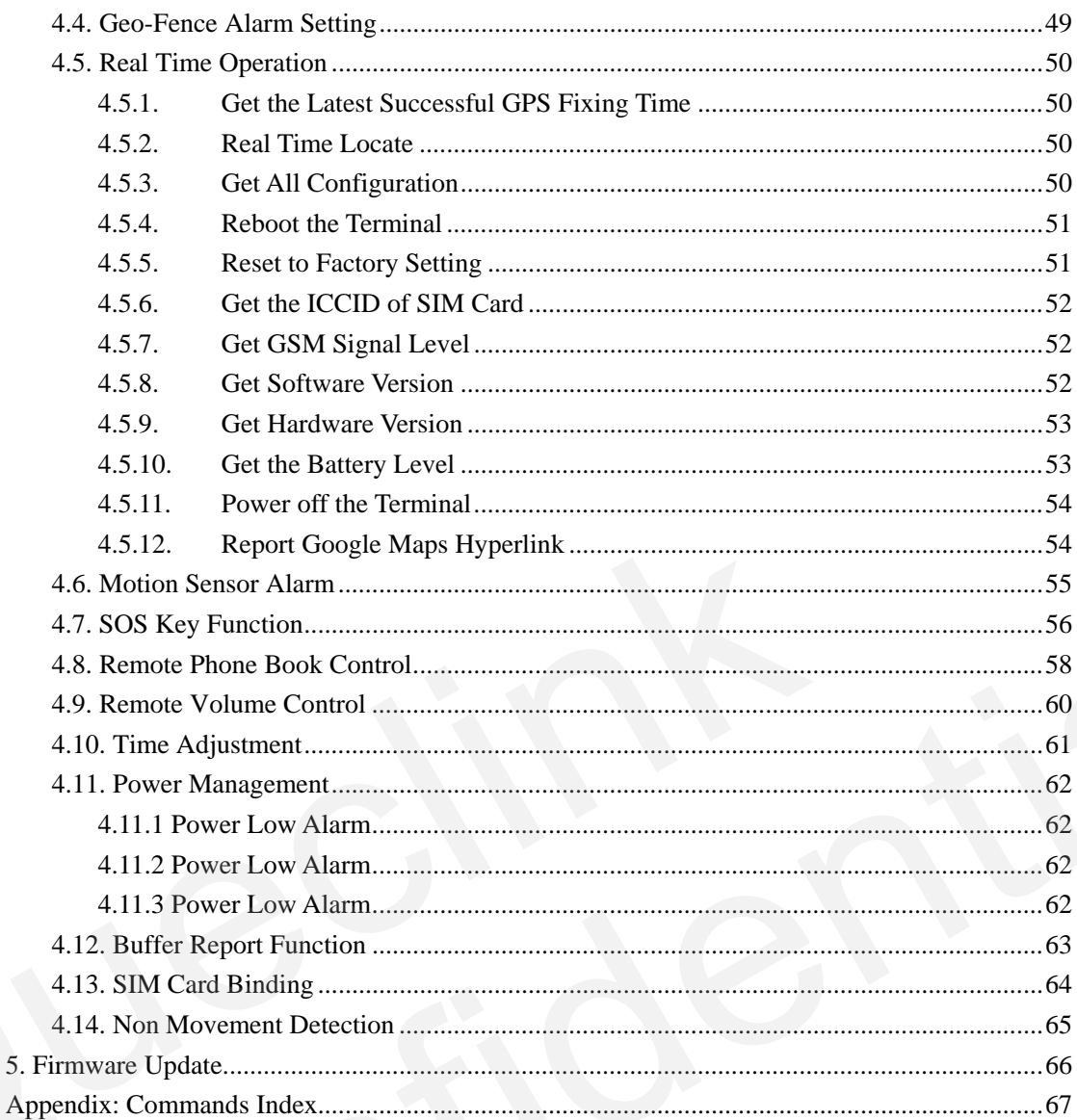

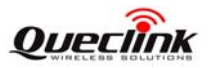

## <span id="page-4-0"></span>**0. Revision History**

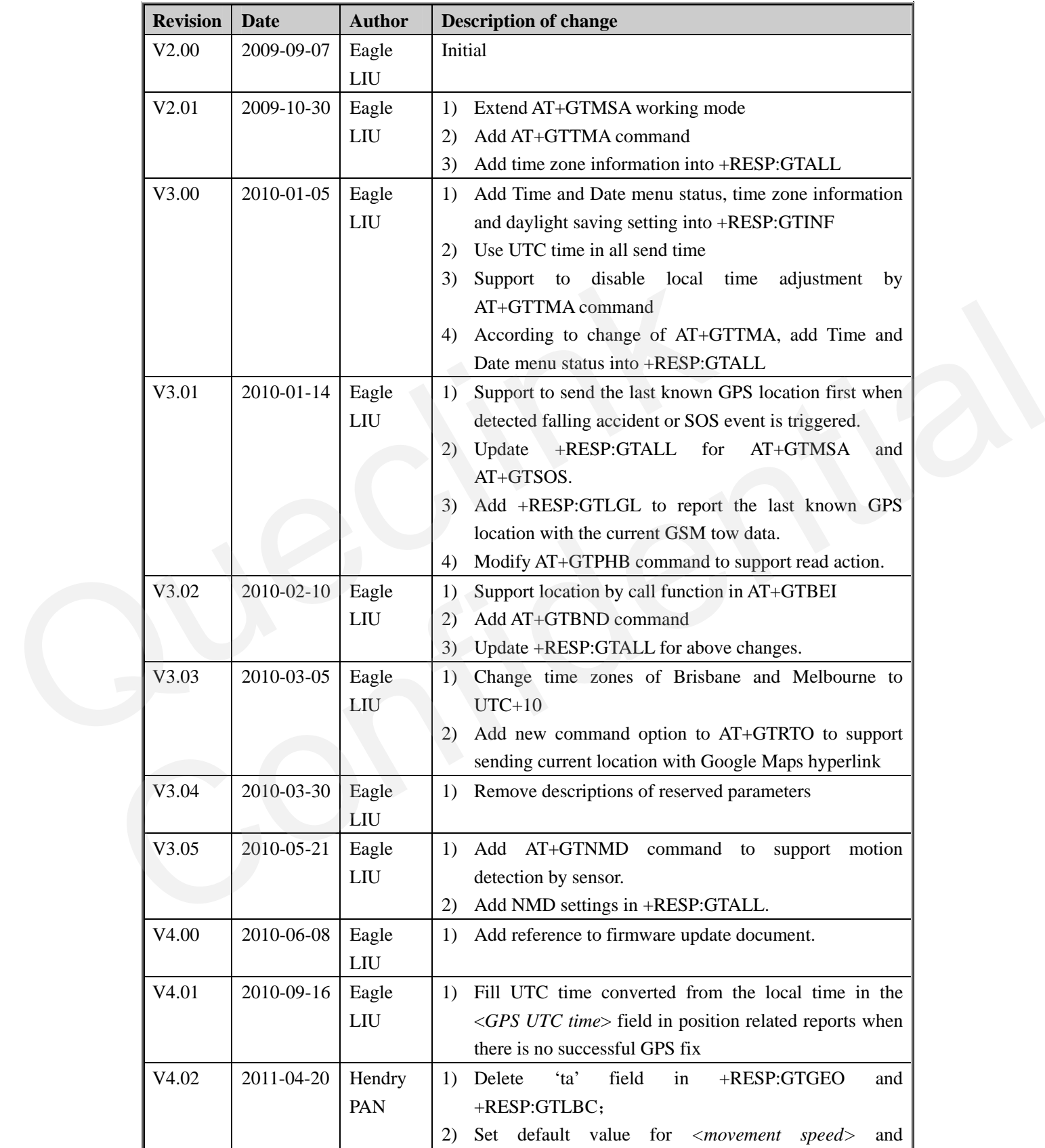

![](_page_5_Picture_1.jpeg)

![](_page_5_Picture_25.jpeg)

![](_page_6_Picture_1.jpeg)

## <span id="page-6-0"></span>**1. Overview**

## **1.1. Scope of This Document**

The @Track Air Interface Protocol is a digital communication interface based on printable ASCII characters over SMS or GPRS which is used for all communication between the backend server and the terminal. The backend server sends a command to the terminal and then the terminal confirms with an acknowledgement message. If necessary, the terminal also sends report messages to the backend server.

The purpose of this document is to describe how to build up the backend server based on the @Track Air Interface Protocol.

![](_page_6_Picture_117.jpeg)

## **1.2. Terms and Abbreviation**

![](_page_7_Picture_0.jpeg)

## <span id="page-7-0"></span>**2. System Architecture**

![](_page_7_Figure_3.jpeg)

The backend server can be accessed by many terminals and should have the following abilities:

- $\Diamond$  The backend server should be able to access the Internet and listen to the connection originating from the terminal.
- $\Diamond$  The backend server should be able to support a TCP or UDP connection with the terminal. It should be able to receive data from the terminal and send data to the terminal.
- $\Diamond$  The backend server should be able to receive and send SMS.

![](_page_8_Picture_1.jpeg)

## <span id="page-8-0"></span>**3. Message Description**

## **3.1. Message Format**

All of the @Track Air Interface Protocol messages are composed of printable ASCII characters. Each message has the following format:

![](_page_8_Picture_103.jpeg)

The entire message string ends with  $\sqrt{0}$ .

The characters 'XXX' identify the deferent message.

The "<parameter1>,<parameter2>,..." carry the message's parameters. The number of parameters is different in different messages. The ASCII character ',' is used to separate the neighbouring parameter characters. The parameter string may contain the ASCII characters: '0'-'9', 'a'-'z', 'A'-'Z'.

Detailed descriptions of each message format are located in the specific message sections.

By sending Commands to the terminal, the backend server can either configure and query the parameters of the terminal or control the terminal to perform specific actions. When the terminal receives Commands over the air, it will reply with a corresponding Acknowledgement message. According to the configuration of the parameters, the terminal can send Report messages to the backend server. Please see the following figure: THEST SURNA, Spannineted 12, Spannineted 2,... The port of the post of the entire message string ends with '\0'.<br>The entarcters 'XXX' identify the deferent message.<br>The "sparameter1>, sparameter2>,..." carry the message's The entire message string ends with "(i)".<br>The characters "XXX" identify the deferration syage.<br>
The "-quarameterl $\geq$ - $\sim$ purameterl $\geq$ - $\sim$ - $\sim$  " carry the message's parameters. The number of parameters<br>
is differen

![](_page_9_Picture_0.jpeg)

![](_page_9_Figure_2.jpeg)

Figure **1**: @Tracker Protocol messages flow

*Note*: The Heart Beat Message (**GTHBD**, refer to chapter 3.4) is exceptional.

![](_page_10_Picture_0.jpeg)

## <span id="page-10-0"></span>**3.2. Command And Acknowledgement**

#### **3.2.1. Backend Server Register Information**

The command **AT+GTSRI** is used to configure the GPRS parameters and server information of the terminal. It is also used to configure the report mode and connection mode between the backend server and the terminal. When the terminal is configured correctly, it should be able to report data to the backend server.

![](_page_10_Picture_171.jpeg)

#### ¾ **AT+GTSRI=**

 $\Diamond$  <*password*>: The valid character of password is '0'-9', 'a'-'z', 'A'-'Z'. The default value is "gt300".

 <*report mode*>: Defines the mode that the terminal uses to communicate with the platform, in hexadecimal format.

- 0: TCP short connection  $+$  SMS. In this mode, the terminal uses the TCP short connection as the default mode and uses SMS as the backup. If fail to send data via TCP short connection, send the same data via SMS again.
- 1: TCP short connection. In this mode, the terminal connects to the backend server via TCP protocol each time it needs to send data and shuts down the connection after the data transmission.
- 2: TCP long connection. In this mode, the terminal connects to the backend server via TCP protocol once power on, then keeps the connection alive and uses it all the time unless the connection is broken. Then it will try to connect to the backend server again and maintain the new connection. To maintain the connection, the terminal sends heart beat data to the backend server periodically and the backend server

![](_page_11_Picture_1.jpeg)

<span id="page-11-0"></span>responds to each of the heart beat data. In this way, both sides can confirm the connection is alive.

- 3: UDP mode. In this mode, the terminal sends data to the backend server via UDP protocol.
- 4: Force on SMS. All the data from the terminal are sent to the backend server via SMS message.
- <*APN*>: Access point name (APN).
- $\triangle$  <*APN user name*>: the GPRS APN user name. If the parameter field is empty, the parameter will be cleared.
- $\Leftrightarrow$  <*APN user password*>: the GPRS APN password. If the parameter field is empty, the parameter will be cleared.
- $\Diamond$  <*main server IP*>: The IP address of the primary server. It is a dotted decimal notation IP address. Example as "192.117.16.7".
- $\Diamond$  <*main server port*>: The port of the primary server. The valid value is 0-65535.
- $\Diamond$  <*main SMS gateway*>: Maximum 20 characters including the optional national code starting with "+" for SMS messages. Short code (for example: 10086) is also supported.
- $\diamond$  <*serial number*>: As the command reference, the exact serial number will be sent back to the backend server in acknowledgement message. It is in hexadecimal format. It should begin from 0000 and increases by 1 every time. It should roll back after "FFFF".

The acknowledgment message of **AT+GTSRI** command:

![](_page_11_Picture_259.jpeg)

<*unique ID*>: The terminal's IMEI.

 $\overline{A}$   $\overline{A}$  $\overline{B}$  $\overline{C}$ 

<*serial number*>: The <*serial number*> in the **AT+GTSRI** command.

- $\Diamond$  <*ack time*>: UTC time converted from the terminal local time when sending the message.
- $\Diamond$  <*count num*>: The self-increasing count number will be put into every acknowledgment message. The count is beginning from 0000 and increases by 1 every time. It will roll back after "FFFF".
- $\Diamond$  <*ver*>: The "HHHH" at the beginning is the hardware version. For example: **0102** means the hardware version is GT300V**0102**. The "SS" in the middle is the software version. For example: **07** means the software version is 0824B**07**GT300M128\_TOSHIBA. The "PPPP" at the end is the @track protocol version. For example: **0202** means the protocol version is V**2.02**.

![](_page_12_Picture_0.jpeg)

#### <span id="page-12-0"></span>**3.2.2. Base Equipment Information**

The **AT+GTBEI** command is used to configure the base equipment information of the terminal, including the threshold of over-speed alarm, the interval to send information report(including ICCID, GSM signal level, battery level and the status of charger), the parameters of the secondary backend server and the visibility of SIM card contacts.

![](_page_12_Picture_185.jpeg)

<*reserved*>: The parameter field is reserved.

<*location by call*>: Set the working mode of the location by call function.

0: Disable this function.

- 1: When there is an incoming call, the device will send its current location to the backend server by message +RESP:GTLBC.
- 2: Only if the number of the incoming call is within the local phone book, the device will send its current location to the incoming call via SMS with Google Maps hyperlink.
- 3: The device will send its current location to the incoming call number via SMS with Google Maps hyperlink.
- 4: The device will hang up the incoming call and send its current location to the incoming call number via SMS with Google Maps hyperlink.
- $\diamond$  <*speed alarm*>: If this threshold is greater than zero, whenever GPS information is obtained, the terminal will compare its current speed with this limit. If the speed of the terminal is over this limit, an over speed alarm is sent out to the backend server.
- $\Diamond$  <*info. report*>: The interval to periodically report information including ICCID, GSM signal level, battery level, the status of charger, Time and Date menu status, offset of time zone and the daylight saving setting.

¾ **+ACK:GTBEI,** 

![](_page_13_Picture_1.jpeg)

- <span id="page-13-0"></span> <*second server IP*>: The IP address of the secondary backend server. Example as "192.117.16.7".
- <*second server port*>: The port of the secondary backend server. The valid value is 0-65535.
- $\Diamond$  <*SIM contact enable*>: 0 to disable the SIM contact menu of the terminal, 1 to enable the SIM contact menu.

The acknowledgment message of the **AT+GTBEI** command:

![](_page_13_Picture_203.jpeg)

#### **3.2.3. Fixed Timing Report Information**

The **AT+GTTRI** command is used to configure the parameters of scheduled fixed timing report.

![](_page_13_Picture_204.jpeg)

## ¾ **AT+GTTRI=**

 <*begin time*>: The start time of scheduled fix timing report. The valid format is "HHMM". The value range of "HH" is "00"-"23". The value range of "MM" is "00"-"59".

- <*end time*>: The end time of scheduled fix timing report. The valid format and range are same as <*begin time*>.
- $\Diamond$  <*send interval*>: The period in which the position information is reported. The value range is 0-1440 and the unit is minute.
- $\Diamond$  <*fix interval*>: The interval time to fix GPS, its value range is 0-86400 and the unit is second.

![](_page_14_Picture_1.jpeg)

- <span id="page-14-0"></span> $\diamond$  <*movement detect mode*>: Enable or disable the movement detect function. Please refer to [chapter 4.3.2](#page-47-0) for details.
- <*movement speed*>: The speed threshold of movement detect. The unit is km/h.
- $\Diamond$  <*movement distance*>: The distance threshold of movement detect. The unit is meter.
- $\Diamond$  <*movement send number*>: According to the speed threshold and distance threshold, if the terminal is considered staying at one position, the terminal will send out at most this number of reports before it moves again.

The acknowledgment message of the **AT+GTTRI** command:

![](_page_14_Picture_206.jpeg)

![](_page_14_Picture_207.jpeg)

#### **3.2.4. Geo-Fence Information**

The **AT+GTGEO** command is used to configure the parameters of Geo-Fence. Geo-Fence is a virtual perimeter on a geographic area using a location-based service, so that when the geofencing terminal enters or exits the area a notification is generated. The notification can contain information about the location of the terminal and may be sent to the backend server.

![](_page_14_Picture_208.jpeg)

## ¾ **AT+GTGEO=**

 $\diamond$  <*geofence id*>: A numeric to identify the Geo-Fence. The valid values are 0, 1, 2, 3, 4.

 $\Diamond$  <*longitude*>: The longitude of a point which is defined as the center of the Geo-Fence circular region. The format is "(-)xxx.xxxxxx" and the value range is from "-180.000000" to "180.000000". The unit is degree. West longitude is defined as negative starting with minus "-" and east longitude is defined as positive without "+".

![](_page_15_Picture_1.jpeg)

- <span id="page-15-0"></span> $\Diamond$  <*latitude*>: The latitude of a point which is defined as the centre of the Geo-Fence circular region. The format is "(-)xx.xxxxxx" and the value range is from "-90.000000" to "90.000000". The unit is degree. South Latitude is defined as negative starting with minus "-" and north Latitude is defined as positive without "+".
- <*radius*>: The radius of the Geo-Fence circular region. The value range is (0-6000000) and the unit is meter.
- <*check interval*>: The interval of GPS checking for the Geo-Fence alarm.
- $\Diamond$  <*geofence type*>: A numeric which indicates when to report the notification to the backend server based on the following:
	- 1: Reports when enters the Geo-Fence.
	- 2: Reports when leaves the Geo-Fence.
	- 3: Reports when enters or leaves the Geo-Fence.

#### The acknowledgment message of **AT+GTGEO** command:

![](_page_15_Picture_187.jpeg)

### **3.2.5. Real Time Operation**

¾ **+ACK:GTGEO,** 

The **AT+GTRTO** command is used to retrieve information from the terminal.

![](_page_15_Picture_188.jpeg)

 $\Diamond$  <*command option*>: Valid value is 0-9, A, B. For the definition, please refer to the following.

0: Get the latest time of successful GPS fixing.

1: Require the terminal to report the current position immediately

2: Get the current configuration of the terminal.

3: Reboot the terminal.

![](_page_16_Picture_1.jpeg)

- <span id="page-16-0"></span>4: Reset all parameters to factory setting. Please note that the following parameters will not be reset: <*report mode*>, main server information (<*main server IP*>, <*main server port*>, <*main SMS gateway*>), GPRS information (<*APN*>, <*APN user name*>, <*APN user password*>, local phone book and volume settings).
- 5: Get the ICCID of the SIM card which is being used by the terminal.
- 6: Get the current GSM signal level of the terminal.
- 7: Get the software version.
- 8: Get the hardware version.
- 9: Get the battery level of the terminal.
- A: Power off the terminal.

¾ **+ACK:GTRTO,** 

B: Request the device to send its current position with Google Maps hyperlink.

The acknowledgment message of **AT+GTRTO** command:

![](_page_16_Picture_203.jpeg)

<*option abbr*>: An abbreviation string corresponding to the <*command option*>:

![](_page_16_Picture_204.jpeg)

#### **3.2.6. Motion Sensor Alarm**

The **AT+GTMSA** command is used to configure the motion sensor to detect falling down accident and make alarm.

![](_page_17_Picture_0.jpeg)

#### <span id="page-17-0"></span>¾ **AT+GTMSA=**

![](_page_17_Picture_194.jpeg)

<*mode*>: The working mode of the motion sensor as below

- 0: Disable this function.
- 1: Only make the falling call if falling accident is detected.
- 2: Only send the current position to the backend server if falling accident is detected.
- 3: If falling accident is detected, the terminal will make the falling call first. After the falling call, the terminal will send the current position to the backend server.
- $\diamond$  <*send last position*>: If set to 1 and the working mode is 2 or 3, sending the last known GPS position before making the falling call or sending the current position. If set to 0, do not send the last known GPS position.
- $\Diamond$  <*sensitivity*>: Sensitivity of the sensor, total 10 levels. The smaller, the more sensitive.
- $\Diamond$  <*alarm timeout*>: Time to cancel the alarm. When falling accident is detected, the end user is notified to confirm the alarm sending (visual notification, need display device support). If the end user does not cancel the alarm within the given time, according to the working mode, the terminal will make the falling call or send the falling alarm to the backend server, or perform both actions. 0: Disable this function.<br>
1: Only make the falling call if falling accident is detected.<br>
2: Only smake the falling call if falling accident is detected.<br>
2: Only smake the current position to the backend server if falli
	- <*falling call*>: The phone number to call if falling accident is detected. Maximum 20 characters including the optional national code starting with "+". Short code (for example: 10086) is also supported.

The acknowledgment message of the **AT+GTMSA** command:

![](_page_17_Picture_195.jpeg)

![](_page_18_Picture_1.jpeg)

#### <span id="page-18-0"></span>**3.2.7. SOS Key Function**

The **AT+GTSOS** command is used to configure the SOS key function.

#### ¾ **AT+GTSOS=**

![](_page_18_Picture_185.jpeg)

<*mode*>: The working mode of the SOS key as below

0: Disable this function.

1: Only make the SOS call if SOS key is pressed for 3 seconds.

- 2: Only send the current position to the backend server if SOS key is pressed for 3 seconds.
- 3: If SOS key is pressed for 3 seconds, the terminal will make the SOS call first. After the SOS call, the terminal will send the current position to the backend server.
- $\diamond$  <*send last position*>: If set to 1 and the working mode is 2 or 3, sending the last known GPS position before making the SOS call or sending the current position. If set to 0, do not send the last known GPS position.
- < *SOS number*>: The phone number to call.

¾ **+ACK:GTSOS,** 

The acknowledgment message of the **AT+GTSOS** command:

![](_page_18_Picture_186.jpeg)

#### **3.2.8. Remote Phone Book Control**

The **AT+GTPHB** is used to remotely edit the local phone book in the terminal.

¾ **Write operation: AT+GTPHB=** 

```
Example: 
AT+GTPHB=gt300,1,1,0,Alice,+8613888888888,0007 
AT+GTPHB=gt300,1,1,1,205F094E,+8613888888888,0007
```
#### <span id="page-19-0"></span>**GT300 @Track Air Interface Protocol**

![](_page_19_Picture_1.jpeg)

![](_page_19_Picture_204.jpeg)

 $\Diamond$  *<operation*>: 1 means write to the local phone book.

- $\Diamond$  <*record index*>: Index of the phone book entry to edit. Total 20 entries in the local phone book.
- <*DCS*>: Data coding scheme, indicates which coding scheme is used for the <*name*> field. 0 is ASCII, 1 is UCS2.
- <*name*>: The name of the contact to be edited. If DCS is set to 2, use little-endian ASCII string to represent the UCS2 code points of the name string. For example, if the UCS2 code points of the contact are U+5F20, U+4E09, puts '205F094E' in the <*name*> filed.
- <*phone number*>: The phone number of the contact to be edited.

## ¾ **Read operation: AT+GTPHB=**

![](_page_19_Picture_205.jpeg)

 $\Diamond$  *<operation*>: 0 means read from the local phone book.

The acknowledgment message of the **AT+GTPHB** command:

#### ¾ **+ACK:GTPHB,**

![](_page_19_Picture_206.jpeg)

 $\Diamond$  <*record index* $>$ : Index of the phone book entry to read. 0 means read all. If read all, the return message will only sent by GPRS.

![](_page_20_Picture_1.jpeg)

#### <span id="page-20-0"></span>**3.2.9. Remote Volume Control**

The **AT+GTRVC** command is used to control the volume of voice call and ring tone of the terminal.

#### ¾ **AT+GTRVC=**

![](_page_20_Picture_195.jpeg)

<*normal speech*>: The volume of the receiver during a voice call.

<*hands-free speech*>: The volume of the speaker during a hands-free call.

 $\Diamond$  <*headset speech*>: The volume of the headset during a voice call.

<*normal ring tone*>: The volume of normal ring tone.

<*headset ring tone*>: The volume of ring tone via headset.

The acknowledgment message of the **AT+GTRVC** command:

![](_page_20_Picture_196.jpeg)

## $\mathbf{A}$  $\mathbf{C}$  $\mathbf{V}$ **.** $\mathbf{C}$  $\mathbf{T}$ **DV** $\mathbf{C}$

## **3.2.10. Time Adjustment**

The command **AT+GTTMA** is used to adjust the local time of the device remotely. Upon this command, the device will set the time zone and daylight saving accordingly. Then it will use the given UTC time to adjust the local time based on the time zone and daylight saving setting. This command will also trigger the device to start GPS. After a successful GPS fix, the device will update the local time with the GPS UTC time again.

The backend server could use this command to hide the "Time and Date" menu if the end user is forbidden to adjust the local time.

## ¾ **AT+GTTMA=**

![](_page_21_Picture_0.jpeg)

#### **GT300 @Track Air Interface Protocol**

![](_page_21_Picture_164.jpeg)

 $\leftrightarrow$  <password>: the valid character of password is '0'-9', 'a'-'z', 'A'-'Z'. The default value is "gt300".

<*hide time menu*>: 0 to enable the Time and Date menu, 1 to disable the Time and Date menu.

 $\diamond$  *<time zone index*>: the index of the time zone in the following table.

![](_page_21_Picture_165.jpeg)

## **Quecimk**

#### <span id="page-22-0"></span>**GT300 @Track Air Interface Protocol**

![](_page_22_Picture_173.jpeg)

 $\Diamond$  <*daylight saving*>: 0 to disable the daylight saving, 1 to enable.

 $\div$  <*UTC time*>: UTC time sent by the backend server to adjust the local time.

 $\Diamond$  <*serial number*>: As the command reference, the exact serial number will be sent back to the platform in ACK. It is in hexadecimal format. It should begin from 0000 and increases by 1 every time. It should roll back after "FFFF".

The acknowledgment message of **AT+GTTMA** command:

![](_page_22_Picture_174.jpeg)

## **3.2.11. SIM Card Binding**

The **AT+GTBND** command is used to make a binding between the device and the installed SIM card. If the bound SIM card is replaced by other card later, the device will send alarm to the backend server by message **+RESP:GTBND** with its current location via SMS.

![](_page_22_Picture_175.jpeg)

![](_page_22_Picture_176.jpeg)

#### <span id="page-23-0"></span>**GT300 @Track Air Interface Protocol**

![](_page_23_Picture_1.jpeg)

![](_page_23_Picture_156.jpeg)

<*mode*>: The working mode of this command.

- 0: Disable this function.
- 1: Enable the binding check. If the device does not bind to any SIM card, make a binding with the current SIM card immediately.
- 2: Make a binding with the current SIM card and enable the binding check no matter whether there is a previous binding or not.

The acknowledgment message of **AT+GTBND** command:

![](_page_23_Picture_157.jpeg)

#### **3.2.12. Non Movement Detection**

The **AT+GTNMD** command is used to configure the motion sensor to detect the motion state of the device. If the device is detected to be at rest, the device could suspend the fixed timing report and the geo-fence function in order to saving the power. If the device is in motion again, the device will resume the fixed timing report and the geo-fence function.

![](_page_23_Picture_158.jpeg)

## ¾ **AT+GTNMD=**

## **Quecimk**

#### <span id="page-24-0"></span>**GT300 @Track Air Interface Protocol**

![](_page_24_Picture_208.jpeg)

<*mode*>: The working mode of this command.

0: Disable this function.

- 1: If the device is at rest, suspend fixed timing report and geo-fence function.
- 2: If the device is at rest, only send the **+RESP:GTNMR** message to the backend server.
- 3: If the device is at rest, suspend fixed timing report, geo-fence function and send the **+RESP:GTNMR** message to the backend server.
- $\Diamond$  <*rest duration*>: If the device keeps still this time long, the device is then considered to be at rest. The unit is 15 seconds and the default value is 4 i.e. 60 seconds. 3: If the device is at rest, suspend fixed timing report, geo-fenc<br>  $+RESP:GTNMR$  message to the backend server.<br>  $\diamond$  <*sest duration*>: If the device keeps still this time long, the device is<br>
rest. The unit is 15 seconds a
	- $\Diamond$  <*motion duration*>: If the device keeps moving this time long, the device is then considered to be in motion. The unit is 100 milliseconds and the default value is 1.
	- $\Diamond$  <*TRI max*>: This defines how many fixed timing reports are allowed to be sent to the backend server before the fixed timing report is suspended when rest is detected.
	- $\Diamond$  <*start*>: The start time to begin checking the motion state of the device.
	- $\Diamond$  <*end*>: The end time to stop checking the motion state of the device.
	- $\diamond$  <send mode>: This defines how to send the **+RESP:GTNMR** message to the backend server.
		- 0: Send it following the report mode set by **AT+GTSRI**.
		- 1: Always send it via GPRS.
		- 2: Always send it via SMS.

The acknowledgment message of **AT+GTNMD** command:

![](_page_24_Picture_209.jpeg)

![](_page_25_Picture_1.jpeg)

## <span id="page-25-0"></span>**3.3. Report**

#### **3.3.1. Position Related Information**

The parameters of the five report messages **GTEST / GTSOS / GTRTL / GTMSA / GTBND / GTNMR** are the same.

Based on the setting of **AT+GTBEI**, the report message **+RESP:GTEST** is sent to alarm over speed when the speed of the terminal is over the threshold setting. (Refer to [chapter 4.2.1](#page-41-0))

If the SOS key is pressed for 3 seconds, the **+RESP:GTSOS** message will be reported to the backend server according to the SOS mode setting. (Refer to chapter 4.7)

When the terminal receives the **AT+GTRTO** command and the <*command option*> is 1, the terminal reports its current position by sending the message **+RESP:GTRTL** if successful acquisition. Or the last known position is sent. (Refer to chapter 4.5.2) If th[e](#page-55-0) SOS key is pressed for 3 se[c](#page-64-0)onds, the +RESP:GTLSOS message<br>backend server according to the SOS mode setting. (Refer to chapter 4.7)<br>When the terminal receives the **AT+GTRTO** command and the  $\epsilon$ *comm*<br>terminal repo When the terminal receives the **AT+GTRTO** command and the  $\epsilon$ *command opton*> is 1, the<br>terminal reports its current position by sending the message **+RESP:GTRTL** if successful<br>acquisition. Or the last known position is

If falling accident is detected, the **+RESP:GTMSA** message will be sent to the backend server. (Refer to chapter 4.6)

If a bound SIM card is replaced by unbound SIM card, the **+RESP:GTBND** message will be sent to the backend server. (Refer to chapter 4.13)

If non movement is detected by motion sensor, according to the setting of **AT+GTNMD**, the **+RESP:GTNMR** message will be sent to the backend server.

- ¾ **+RESP:GTEST,**
- ¾ **+RESP:GTSOS,**
- ¾ **+RESP:GTRTL,**
- ¾ **+RESP:GTMSA,**
- ¾ **+RESP:GTBND,**
- ¾ **+RESP:GTNMR,**

#### **Example:**

**+RESP:GTEST,135790246811220,1,0,0,1,4.3,92,70.0,1,121.354335,31.222073,20090101000 000,0460,0000,18d8,6141,00,11F0,0102070202** 

**+RESP:GTSOS,135790246811220,1,0,0,1,4.3,92,70.0,1,121.354335,31.222073,20090101000 000,0460,0000,18d8,6141,00,11F0,0102070202** 

**+RESP:GTRTL,135790246811220,1,0,0,1,4.3,92,70.0,1,121.354335,31.222073,20090101000 000,0460,0000,18d8,6141,00,11F0,0102070202** 

**+RESP:GTMSA,135790246811220,1,0,0,1,4.3,92,70.0,1,121.354335,31.222073,2009010100 0000,0460,0000,18d8,6141,00,11F0,0102070202** 

### **+RESP:GTBND,135790246811220,1,0,0,1,4.3,92,70.0,1,121.354335,31.222073,2009010100 0000,0460,0000,18d8,6141,00,11F0,0102070202**

![](_page_26_Picture_236.jpeg)

 $\Diamond$  <number>: The number of position in the report message. It is always "1" for the following five report messages:

## **+RESP:GTEST / +RESP:GTSOS / +RESP:GTRTL /**

## **+RESP:GTMSA / +RESP:GTBND / +RESP:GTNMR**

- <*reserved*>: This parameter field is reserved.
- $\Diamond$  <GPS *fix*>: 1: Successful GPS fixing; 0: Failure of GPS fixing.
- <*speed*>: Speed over ground. Accurate to one decimal.
- <*heading*>: azimuth in degrees.
- $\Diamond$  <*altitude*>: altitude of the terminal. Accurate to one decimal.
- $\diamondsuit$  <*GPS accuracy*>: The HDOP defined in NMEA0183. The range of value is 0-50. The smaller the value is the higher the accuracy.
- $\Diamond$  <*GPS UTC time*>: UTC time from GPS. If there is no successful GPS fix, use UTC time converted from the local time in this field.
- <*mcc*>: Mobile country code. It is 3 digits in length and ranges from 000-999.
- <*mnc*>: Mobile network code. It is 3 digits in length and ranges from 000-999.
- <*lac*>: Location area code in hex format.
- $\Diamond$  <*cellid* $>$ : Cell ID in hex format.
- <*reserved*>: This parameter field is reserved, always 00.
- $\Diamond$  <*count num*>: Similar to the acknowledgement messages, all the report messages also include

![](_page_27_Picture_0.jpeg)

<span id="page-27-0"></span>this parameter field.

The message **+RESP:GTGEO** is used to notify when the terminal enters or exits the Geo-Fence. (Refer to [chapter 4.4\)](#page-49-0)

![](_page_27_Picture_177.jpeg)

![](_page_27_Picture_178.jpeg)

- <*number*>: The number of position in the report message. It is always "1" in the **+RESP:GTGEO** message.
- <*geofence id*>: Corresponding to the <*geofence id*> of command **AT+GTGEO**, it indicates which Geo-Fence alarm is reported.
- $\Diamond$  <*geofence alert*>: 0: The terminal leaves the Geo-Fence; 1: The terminal enters the Geo-Fence.

If the "fixed timing report" function is set successfully by the command **AT+GTTRI**, the terminal reports the **+RESP:GTTRI** message periodically.(Refer to [chapter 4.3](#page-46-0))

**+RESP:GTTRI,** 

![](_page_27_Picture_179.jpeg)

<span id="page-28-0"></span>![](_page_28_Picture_180.jpeg)

 <*number*>: The number each position log in the message. Every position log includes the boldfaced parameters (from <*GPS fix*> to <*reserved*>) in the above table.

This message is used to send the last known GPS location, **+RESP:GTLGL.** The GPS fix field is always 0 to mark it as dated. The GSM tower data is obtained when sending the message.

### ¾ **+RESP:GTLGL,**

![](_page_28_Picture_181.jpeg)

#### <span id="page-29-0"></span>**GT300 @Track Air Interface Protocol**

![](_page_29_Picture_1.jpeg)

![](_page_29_Picture_156.jpeg)

 <*MSA/SOS*> : 0 means this message is triggered by MSA function, 1 means triggered by SOS function.

<*GPS fix*> : always 0 for **+RESP:GTLGL**

#### **3.3.2. Report for Location by Call**

If location by call is enabled, the device will send out its current location according to the working mode. (Refer to chapter 4.2.4)

If location by call is set to working mode 1, whenever there is a incoming call, the device will send +RESP:GTLBC to the backend server.

![](_page_29_Picture_157.jpeg)

## ¾ **+RESP:GTLBC**

<span id="page-30-0"></span>![](_page_30_Picture_185.jpeg)

 $\Diamond$  *<incoming call number*>: the phone number of the incoming call which initiates this response.

#### **3.3.3. Report Google Maps hyperlink**

According to the setting of locaiont by call and the command option of **AT+GTRTO**, the device can report its current location with Google Maps hyperlink.

If location by call is set to working mode  $2 \sim 4$ , the device will sent its current position to the incoming call via SMS with Google Maps hyperlink.

If the command option of **AT+GTRTO** set to **B**, the device will send its current position to the originating phone number via SMS with Google Maps hyperlink.

![](_page_30_Picture_186.jpeg)

## **3.3.4. Report for Querying**

When the **AT+GTRTO** command is queried, the terminal will answer with the corresponding report messages. (Refer to chapter 4.5)

**GTCID**: Report the ICCID of the SIM card in the terminal.

**GTHWV**: Report the hardware version.

**GTLGT**: Report the last successful GPS fixing time.

**GTCBC**: Report the battery level (in percent).

- ¾ **+RESP:GTCID,**
- ¾ **+RESP: GTHWV,**
- ¾ **+RESP: GTLGT,**

 $\widehat{\bullet}$ 

![](_page_31_Picture_1.jpeg)

#### <span id="page-31-0"></span>¾ **+RESP:GTCBC,**

![](_page_31_Picture_206.jpeg)

<*content*> : the report content of the message.

 $\Diamond$  <*send time*>: UTC time converted from the terminal local time when sending the message.

### **GTCSQ**: Report GSM signal level

**GTSWV**: Report software version

- ¾ **+RESP:GTCSQ,**
- ¾ **+RESP: GTSWV,**

## **Example: +RESP:GTCSQ,135790246811220,16,0,20090101000000,11F0,0102070202 +RESP:GTSWV,135790246811220,0824B07GT300M128\_TOSHIBA,V03,20090101000000, 11F0,0102070202**

![](_page_31_Picture_207.jpeg)

<*content1*>: The first part of report content.

<*content2*>: The second part of report content.

When the message is **+RESP:GTCSQ**, content1 indicates <*rssi*>, content2 indicates <*ber*>:

- <*rssi*> GSM signal strength
- 0:  $\langle$ -113(dBm)
- 1: -111(dBm)
- 2…30: -109…-53(dBm)
- $31: >-51(dBm)$
- 99: Unknown or none

<*ber*> GSM signal quality. The range is 0-7, 99 for unknown or none.

![](_page_32_Picture_0.jpeg)

<span id="page-32-0"></span>**GT300 @Track Air Interface Protocol** 

When the message is **+RESP:GTSWV**, <*content1>* indicates software version, <*content2>* indicates sub software version.

**+RESP:GTINF**: periodically report the following information: ICCID, CSQ, battery level, charger connected, Time and Date menu status, offset of time zone and daylight saving setting.  $P = \frac{1}{2}$ 

![](_page_32_Picture_236.jpeg)

<*iccid*>: ICCID of SIM card.

<*battery level*>: The battery level (in percent).

 $\Diamond$  <*charger connected*>: 0: the charger is connected. 1: the charger is not connected.

<*offset of time zone*>: the offset of the time zone according to the current home city setting.

#### **GTALL**: Read all of the parameters

#### ¾ **+RESP:GTALL,**

## **Example: +RESP:GTALL,135790246811220,0,0,10,cmnet,,,124.79.182.171,7001,124.79.182.171,7003, +8613888888888,0,80,0,,1,1000,2300,5,60,1,20,500,3,Geo0,,,,,3,Geo1,,,,,3,Geo2,,,,,3,Geo3,121 .412248,31.187891,1000,10,3,Geo4,,,,,3,1,1,3,5,+8613888888888,0,0,1,1,+8613888888888,3,5, 3,4,2,1,8,+8.00,0,0,3,4,1,2,0800,2000,0,20090101000000,11F0,0102070202**

![](_page_32_Picture_237.jpeg)

![](_page_33_Picture_1.jpeg)

<span id="page-33-0"></span>![](_page_33_Picture_300.jpeg)

If use **AT+GTPHB** to read the local phone book, the device will report to the backend server by message **+RESP:GTPHB**.

## ¾ **+RESP:GTPHB,**

![](_page_33_Picture_301.jpeg)

![](_page_34_Picture_0.jpeg)

#### <span id="page-34-0"></span>**GT300 @Track Air Interface Protocol**

![](_page_34_Picture_149.jpeg)

 <*record index*> - <*phone number*>: each phone book entry contains <*record index*>, <*DCS*>, <*name*> and <*phone number*>.

#### **3.3.5. Report to Indicate**

**GTPNA**: Power on report

**GTPFA**: Power off report

**GTPLA**: Power low report

**GTBTC**: Start charging report

**GTSTC**: Charge complete report.

- ¾ **+RESP:GTPNA,**
- ¾ **+RESP:GTPFA,**
- ¾ **+RESP:GTPLA,**
- ¾ **+RESP:GTBTC,**
- ¾ **+RESP:GTSTC,**

#### **Example:**

![](_page_34_Picture_150.jpeg)

![](_page_35_Picture_1.jpeg)

## <span id="page-35-0"></span>**3.4. Heart Beat Data**

The heart beat data is sent from the terminal to the backend server in order to maintain the long-connection of TCP.

![](_page_35_Picture_116.jpeg)

![](_page_35_Picture_117.jpeg)

<*content*>: string "HeartBeat".

The backend server SHOULD respond with:

#### ¾ **+RESP:GTHBD,**

![](_page_35_Picture_118.jpeg)

<*content1*>: string "GPRS ACTIVE".

<*content2*>: string "HeartBeat".

![](_page_36_Picture_1.jpeg)

## <span id="page-36-0"></span>**4. Develop User Guide**

## **4.1. Register**

#### **4.1.1. Connection Mode**

The @Tracker Air Interface supports SMS and GPRS data communication via the GSM network and can be configured to use one or the other exclusively or automatically switch between the two by the parameter <*report mode*> of **AT+GTSRI**.

If GPRS is enabled via the appropriate report mode setting, then the GPRS connection parameters are used to establish GPRS sessions. The @Track Protocol supports both TCP and UDP transport protocols.

The following lists the detail settings of <*report mode*>.

TCP Short Connection + SMS

In this mode, the terminal uses the TCP short connection as the default mode and uses SMS as the backup. When there is data need to be sent, the terminal will establish a short connection to the backend server via TCP protocol and send the data. If fail to send the data, it will then send the same data via SMS again. If GPRS is enabled via the appropriate report mode setting, then the GPRS<br>are used to establish GPRS sessions. The @Track Protocol supports both T<br>protocols.<br>The following lists the detail settings of  $\leq$ report mode>.<br>are used to establish GPRS sessions. The @Track Protocol supports both TCP and UDP transport<br>protocols.<br>The following lists the detail settings of *<raport mode>*.<br>The following lists the detail settings of *<raport mode>* 

#### TCP Short Connection

In this mode, the terminal connects to the backend server via TCP protocol each time it needs to send data and shuts down the connection after the data transmission.

#### TCP Long Connection

In this mode, the terminal connects to the backend server via TCP protocol after it powers on, then keeps the connection alive and uses it all the time unless the connection is broken. If the connection is broken, the terminal will try to connect to the backend server again and maintain the new connection.

To maintain the connection, the terminal sends heart beat data to the backend server periodically and the backend server responds to each of the heart beat data. In this way, both sides can confirm the connection is alive.

This is the only mode that the backend server could send commands to the terminal via TCP connection. In other words, the backend server can send commands to the terminal either via SMS or via TCP connection in the TCP long connection mode.

#### $\Diamond$  UDP Mode

In this mode, the terminal sends data to the backend server via UDP protocol.

Force on SMS

**TRACGT300AN001** - 36 - **36 - 36 - 36 - 36 - 36 - 36 - 36 - 36 - 36 - 36 - 36 - 36 - 36 - 36 - 36 - 36 - 36 - 36 - 36 - 36 - 36 - 36 - 36 - 36** - **36** - **36** - **36** - **37** - **3** 

![](_page_37_Picture_0.jpeg)

#### **GT300 @Track Air Interface Protocol**

In this mode, the terminal will communicate exclusively via SMS.

The following lists the details and examples of these connection modes.

#### ¾ **TCP Short Connection + SMS Mode**

- $\Diamond$  Set *<report mode*> as 0 using the **AT+GTSRI** command.
- $\Diamond$  In this mode, the terminal will establish a socket with the backend server for every message.
- $\Diamond$  The terminal will use the secondary backend server for backup in case sending data to the main server fails.
- $\Diamond$  The terminal will use the SMS server as backup in case failing to send data to both main server and backup server via TCP.

#### *Example:*

Configure the terminal with the command as follows:

AT+GTSRI=gt300,**0**,cmnet,,,124.79.182.171,7001,+8613888888888,0000

Please note that the boldfaced "**0**" means "TCP short connection + SMS mode".

The backend server sends the acknowledgement message to confirm: +ACK:GTSRI,135790246811220,0000,20090112104725,000A,0102070202 Example:<br>
Configure the terminal with the command as follows:<br>
AT+GTSRI=gt300,0,cmnet,,,124.79.182.171,7001,+86138888888888,0000<br>
Please note that the boldfaced "0" means "TCP short connection + SMS m<br>
The backend server

## ¾ **TCP Short Connection Mode**

- Set <*report mode*> as 1 using the **AT+GTSRI** command.
- $\Diamond$  In this mode, the terminal will establish a socket with the backend server for every message.
- $\Diamond$  The terminal will use the secondary backend server for backup in case sending data to the main server fails. Configure the terminal with the command as follows:<br>
The backet of the confidence of the state of the boldfaced "0" means "TCP short connection + SMS mode".<br>
The backet server sends the acknowledgement message to confirm:

#### *Example:*

Configure the terminal with the command as follows:

AT+GTSRI=gt300,**1**,cmnet,,,124.79.182.171,7001,+8613888888888,0000

Please note that the boldfaced "**1**" means "TCP short connection mode".

The backend server sends the acknowledgement message to confirm: +ACK:GTSRI,135790246811220,0000,20090112104725,000A,0102070202

#### ¾ **TCP Long Connection Mode**

- $\Diamond$  Set <*report mode*> as 2 by the **AT+GTSRI** command.
- $\Diamond$  The terminal will connect to the backend server by TCP protocol after power on, maintaining the connection and will never disconnect. If the connection is dropped by the network, the terminal will try to connect again.

![](_page_38_Picture_1.jpeg)

- $\diamond$  The terminal checks the connection status by heartbeat data. (For heartbeat, please refer to [chapter 3.4\)](#page-35-0). The terminal will send the **AT+GTHBD** special command to the backend server every specified period of time. The backend server will reply with the message **+RESP:GTHBD**. If the terminal cannot receive this message from the backend server, the connection will be considered as dropped.
- $\Diamond$  In this mode, the terminal does not attempt to connect to the secondary server or SMS gateway even though the main server cannot be accessed successfully.

#### *Example:*

The following command is used: AT+GTSRI=gt300,**2**,cmnet,,,124.79.182.171,7001,+8613888888888,0000 Please note that the boldfaced "**2**" means "TCP long connection mode".

After the terminal receives the configuration command successfully, it will give the following acknowledgement message:

+ACK:GTSRI,135790246811220,0000,20090112104725,000A,0102070202

#### ¾ **UDP Mode**

- Set <*report mode*> as 3 by the **AT+GTSRI** command.
- $\Diamond$  The terminal sends all messages via UDP protocol.

#### *Example:*

The following is an example for configuration: AT+GTSRI=gt300,**3**,cmnet,,,124.79.182.171,7001,+8613888888888,0000 Please note that the boldfaced "**3**" means "**UDP** mode" After the terminal receives the configuration command successfully, it<br>acknowledgement message:<br> $+ACK:GTSRI, 135790246811220,0000,20090112104725,000A,010207020$ <br> $\triangleright$  **UDP Mode**<br> $\diamond$  Set  $\leq report mode \geq$  as 3 by the **AT+GTSRI** com acknowledgement message:<br>  $+ \Delta C K \cdot GTSRI, 135790246811220,0000,20090112104725,000\Delta,0102070202$ <br>  $\div \Delta C K \cdot G TSRI, 135790246811220,0000,20090112104725,000\Delta,0102070202$ <br>  $\div \Delta T \cdot F \cdot F$ <br>
The following is an example for configurat

The configuration is done when the backend server receives the following message: +ACK:GTSRI,135790246811220,0000,20090112104725,000a,0102070202

#### ¾ **Force on SMS Mode**

- Set the <*report mode*> as 4 using the **AT+GTSRI** command.
- $\Diamond$  All of the messages are sent by SMS in this mode except when the "Fixed timing report" is in "emergency mode" in which case the report message will be sent by TCP.
- $\Diamond$  Due to the limited length of SMS, the report messages +**RESP:GTALL** will be sent via TCP short connection..

#### *Example:*

Configure the terminal with the command:

AT+GTSRI=gt300,**4**,cmnet,,,124.79.182.171,7001,+8613888888888,0000

Please note that the boldfaced "**4**" means "Force on SMS Mode".

![](_page_39_Picture_1.jpeg)

<span id="page-39-0"></span>The configuration is done when the backend server receives the following message: +ACK:GTSRI,135790246811220,0000,20090112104725,000A,0102070202

#### **4.1.2. Server Setting**

If GPRS is enabled via the appropriate report mode settings, the GPRS connection parameters are used to establish GPRS sessions. The @Track Protocol supports UDP and TCP transport protocols. UDP is a connectionless protocol that generally requires less overhead than TCP, but TCP has a number of advantages that may make it the preferred choice of transport protocol for smaller deployments.

In all cases, the GPRS APN is provided by the network provider and determines how the terminal connects to the GPRS network and is authenticated.

The GPRS destination address includes both the IP Address and Port Number of the application server. In all cases, the GPRS APN is provided by the network provider and determines how the terminal<br>connects to the GPRS network and is authenticated.<br>The GPRS destination address includes both the IP Address and Port Number o

The @Track Protocol does not use DNS in the GPRS Destination Address translation. The @Track Protocol operates exclusively with the IP Addresses and Port Numbers. endors of a warmages that may make it interpretent enote of transport products of a deployments.<br>
In all cases, the GPRS APN is provided by the network provider and determonects to the GPRS network and is authenticated.<br>

#### ¾ **Set the IP Address and Port Number of Main Server**

- $\Diamond$  Set the IP address and port number of the main server with the  $AT+GTSRI$  command.
- $\diamond$  The main server will be the first choice of data sending, except in "Force on SMS mode"

#### *Example:*

Configure the terminal with the command:

AT+GTSRI=gt300,0,cmnet,,,**124.79.182.171**,**7001**,+8613888888888,0000

In the above command, "**124.79.182.171**" is the IP address and "**7001**" is the port number.

The configuration is done when the backend server receives the following message: +ACK:GTSRI,135790246811220,0000,20090112104725,000A,0102070202

#### ¾ **Set the Phone Number of Main SMS Gateway**

- $\diamond$  Set the phone number of main SMS gate with the  $AT+GTSRI$  command.
- $\Diamond$  All data are sent to the main SMS gateway in "Force on SMS mode"
- $\lozenge$  SMS gate will be the backup for data sending when in "TCP short connection + SMS mode".

#### *Example:*

Configure the terminal with the command:

#### **TRACGT300AN001** - 39 - **39 -**  39 - **39 -**  39 - **39 -**  39 - **39 -**  39 - **39 -**  39 - **39 -**  39 - **39 -**  39 - **39 -**  39 - **39 -**  39 - **39 -**  39 - **39 -**  39 - **39 - 39 - 39 - 39 - 39 - 39 - 39 -**

<span id="page-40-0"></span>![](_page_40_Picture_0.jpeg)

![](_page_40_Picture_1.jpeg)

AT+GTSRI=gt300,4,cmnet,,,124.79.182.171,7001,**+8613888888888**,0000

In the above command, "**+8613888888888**" is the phone number of the SMS gateway. Short code such as "**10086**" is also supported.

The configuration is done when the backend server receives the following message: +ACK:GTSRI,135790246811220,0000,20090112104725,000A,0102070202

#### ¾ **Set the IP Address and Port of Secondary Server**

- $\Diamond$  Set the IP address and port of the secondary server with the command  $AT+GTBEI$ .
- $\lozenge$  In "TCP short connection mode" and "TCP short connection + SMS mode", if the main server cannot be accessed the terminal will try to send data to the secondary server.

#### *Example:*

Configure the terminal with the command:

AT+GTBEI=gt300,,,0,80,0,0,10,**124.79.182.171**,**7003**,,,0,0001

In the above command, "**124.79.182.171**" is the IP address of the secondary server and "**7003**" is the port of the secondary server. Example:<br>
Configure the terminal with the command:<br>
AT+GTBEL=gt300,,,0,80,0,0,10,124.79.182.171,7003,,,0,0001<br>
In the above command, "124.79.182.171" is the IP address of the seconds<br>
the port of the secondary server.<br>
Th

The configuration is done when the backend server receives the following message: +ACK:GTBEI,135790246811220,0001,20090112104725,000A,0102070202

#### **4.1.3. Set APN Parameters**

Set APN parameters <*apn*>, <*apn user name*>, <*apn user password*> with the **AT+GTSRI**  command.

#### *Example:*

Configure the terminal with the command:

AT+GTSRI=gt300,0,**cmnet**,,,124.79.182.171,7001,+8613888888888,0000

In the above command, "**cmnet**" is the APN of GPRS network, where the <*apn user name*> and <*apn user password*> parameters are empty for the APN "cmnet". The end-user can get the APN information from the network provider. Example:<br>
Configure the terminal with the command:<br>  $AT+GTBEE=E(300, 0, 8, 0, 0, 0, 1, 124.79.182.171, 7003, 0, 0, 0001$ <br>
In the above command, "124.79.182.171" is the IP address of the secondary server and "7003" is<br>
the por

The configuration is done when the backend server receives the following message: +ACK:GTSRI,135790246811220,0000,20090112104725,000A,0102070202

![](_page_41_Picture_1.jpeg)

## <span id="page-41-0"></span>**4.2. Basic Equipment Information**

The backend server can use the **AT+GTBEI** command to configure several overall configuration of the equipment, including 'over speed alarm', 'report information periodically' and 'SIM contact menu visibility'.

### **4.2.1 Over Speed Alarm**

The backend server can set a speed threshold for the terminal. The terminal will report its position and speed to the backend server when its moving speed is over this threshold. The setting of over speed alarm is done by the **AT+GTBEI** command.

Please note that the terminal will check the speed every time after a successful GPS fixing.

#### *Example:*

Enable "over speed alarm":

AT+GTBEI=gt300,,,0,**80**,0,0,10,124.79.182.171,7003,,,0,0001

This command will enable "over speed alarm" and the speed threshold is 80km/h.

The acknowledgement from the terminal:

+ACK:GTBEI,135790246811220,0001,20090112104725,000A,0102070202

The over speed alarm is reported from the terminal:

+RESP:**GTEST**,135790246811220,1,0,0,1,**85.3**,92,70.0,1,121.354335,31.222073,2009010100000 0,0460,0000,18d8,6141,00,11F0,0102070202 Please note that the terminal will check the speed every time after a succes<br> *Example:*<br>
Enable "over speed alarm":<br>
AT+GTBEI-gt300,,,0,80,0,0,10,124.79.182.171,7003,,,0,0001<br>
This command will enable "over speed alarm" Example:<br>
Enable 'over speed alarm":<br>
AT-GTTBEl=g(300,..0,80,0,0,10,124.79,182.171,7003,..0,0001<br>
This command will enable "over speed alarm" and the speed threshold is 80km/h.<br>
The acknowledgement from the terminal:<br>
+AC

To disable over speed alarm, just set the speed threshold to "0": AT+GTBEI=gt300,,,0,**0**,0,0,10,124.79.182.171,7003,,,0,0001

![](_page_42_Picture_1.jpeg)

#### <span id="page-42-0"></span>**4.2.2 Report Information Periodically**

The backend server can configure the terminal to report information periodically by **AT+GTBEI** command. The parameter <*info report*> is used to configure the reporting period, and the unit is minute.

#### *Example:*

The following is an example of this function:

AT+GTBEI=gt300,,,0,80,**2**,0,10,124.79.182.171,7003,,,0,0001

This command configures the terminal to periodically report information every 2 minutes.

The command is accepted by the terminal when the backend server receives the following message:

+ACK:GTBEI,135790246811220,0001,20090112104725,000A,0102070202

The terminal then periodically reports the information (ICCID, GSM signal level, battery level, the status of charger, Time and Date menu status, offset of time zone and the daylight saving setting) by message **+RESP:GTINF**. The following is an example of a report message: The command is accepted by the terminal when the backend server<br>message:<br> $+$ ACK:GTBEI,135790246811220,0001,20090112104725,000A,01020702<br>The terminal then periodically reports the information (ICCID, GSM sig<br>the status of  $\frac{\text{maxsum}}{\text{AKE-GTBEL}}$  13790246811220.0001.20090112104725.000A,0102070202<br>
The terminal then periodically reports the information (ICCID, GSM signal level, battery level,<br>
the status of charger, Time and Date mean status, o

+RESP:GTINF,135790246811220,**898600120907F6015733**,**16**,**0**,**91**,**0**,**1**,**+8.00**,**0**,20090101000000 ,11F0,0102070202

**898600120907F6015733**: <*ICCID*>

**16**: <*rssi*> **0**: <*ber*> **91**: <*battery level*> **0**: <*charger connected*> **1**: <*hide time menu*> **+8.00**: <*offset of time zone*> **0**: <*daylight saving*>

![](_page_43_Picture_1.jpeg)

## <span id="page-43-0"></span>**4.2.3 Remote SIM Contact Control**

The backend server can use command **AT+GTBEI** to control the visibility of the SIM contact menu of the terminal. If the menu is disabled, the end user can not access the information of the SIM contacts via the GUI menu of the terminal. But the terminal can still use the SIM contacts information to match the incoming call and incoming message when proper.

#### *Example 1:*

To enable the SIM contact menu, configure the terminal with the following command: AT+GTBEI=gt300,,,0,80,2,0,10,124.79.182.171,7003,,,**1**,0001

#### *Example 2:*

To disable the SIM contact menu, configure the terminal with the following command: AT+GTBEI=gt300,,,0,80,2,0,10,124.79.182.171,7003,,,**0**,0001 Example 2:<br>
To disable the SIM contact menu, configure the terminal with the following<br>
AT+GTBEL=gt300,,,0,80,2,0,10,124.79.182.171,7003,,,0,0001<br>
The configuration is done when the backend server receives the following<br>
+ To disable the SIM contact menu, configure the terminal with the following command:<br>To disable the SIM contact menu, configure the terminal with the following command:<br>ACK-GTBEL, 135790246811220,0001,20090112104725,000A,01

The configuration is done when the backend server receives the following message: +ACK:GTBEI,135790246811220,0001,20090112104725,000A,0102070202

![](_page_44_Picture_1.jpeg)

#### <span id="page-44-0"></span>**4.2.4 Location by Call**

The device supports to report its location by a phone call. The location by call function has total four working modes. According to the working mode, the device will use different reporting format and different destination to send its current position.

#### *Example 1:*

The working mode 1: under this working mode, the device will report its current location to the backend server by message **+RESP:GTLBC** when there is an incoming call. The report message will be sent according to the setting of <*report mode*>.

AT+GTBEI=gt300,,,**1**,80,2,0,10,124.79.182.171,7003,,,1,0001

In the message **+RESP:GTLBC** will include the phone number of the incoming call to let the backend server process the response accordingly.

+RESP:**GTLBC**,135790246811220,**13888888888**,1,4.3,92,70.0,1,121.354335,31.222073,200901 01000000,0460,0000,18d8,6141,00,11F0,0102070202

#### *Example 2:*

The working mode 2: under this working mode, when there is an incoming call, the device will first try to find it in the local phone book. If there is a match, the device then reports its current location to the incoming call number via SMS with a Google Maps hyperlink. No match found, no report. In the message +RESP:GTLBC will include the phone number of the<br>backend server process the response accordingly.<br>+RESP:GTLBC.135790246811220.1388888888.1.4.3.92.70.0.1.121.354<br>01000000.0460.0000.18d8.6141.00.11F0.01020702 In the message valuation (and the median of the median of the method of the method of the method of the method of the method (a) (16000000,0460,0000,1848,6141,00,11F0,0102070202<br>
Example 2:<br>
The working mode 2: under this

AT+GTBEI=gt300,,,**2**,80,2,0,10,124.79.182.171,7003,,,1,0001

In the response SMS message, besides a Google Maps hyperlink to the current position, it also report whether it is a successful fix, the UTC time from the GPS chip and the current battery level. **http://maps.google.com/maps?q=31.222073,121.354335** 

**F1 D2009/01/01T00:00:00 B74%**

**http://maps.google.com/maps?q=31.222073,121.354335** is the hyperlink to the current location in Google Maps.

**F1** indicates it is a successful fix while **F0** will be fail-to-fix.

**D2009/01/01T00:00:00 i**s the UTC time when obtaining the position information.

**B74%** indicates that the battery level is 74%.

#### *Example 3:*

The working mode 3: under this working mode, when there is an incoming call, the device will not check the source of the incoming call. It will send its current location to each incoming call number via SMS with a Google Maps hyperlink.

AT+GTBEI=gt300,,,**3**,80,2,0,10,124.79.182.171,7003,,,1,0001

The response is same as working mode 2.

**<http://maps.google.com/maps?q=31.222073,121.354335> F1 D2009/01/01T00:00:00 B74%**

**TRACGT300AN001** - 44 -

![](_page_45_Picture_0.jpeg)

#### *Example 4:*

The working mode 4: under this working mode, when there is an incoming call, the device will fist hang up the incoming call. Then it will send its current location to each incoming call number via SMS with a Google Maps hyperlink. This mode is mostly used in an emergency situation while you do not want the device notifies that there is an incoming call. Beware, under this mode the users of the device will never know there is an incoming call nor can they pick it up. AT+GTBEI=gt300,,,**4**,80,2,0,10,124.79.182.171,7003,,,1,0001

The response is same as working mode 2. **<http://maps.google.com/maps?q=31.222073,121.354335> F1 D2009/01/01T00:00:00 B74%**

![](_page_46_Picture_1.jpeg)

## <span id="page-46-0"></span>**4.3. Fixed Timing Report**

#### **4.3.1. Basic Setting**

"Fixed timing report" is a basic function of the @Track Protocol. The backend server can configure the <*start time*> and <*end time*> to schedule periodical position reports. In the pre-defined period of time, the terminal will start up GPS every <*fix interval*> time and report the recorded position log to the backend server every <*send interval*> time.

#### *Example:*

The following is an example of "fixed timing report": AT+GTTRI=gt300,**1000**,**2300**,**5**,**60**,1,20,500,3,0002

 $\langle$ *start time* $\rangle$  = 1000 <*end time*> = 2300 <*send interval*> = 5  $<$ *fix interval* $>$  = 60

#### ¾ **Fix and send interval**

The terminal has two modes to operate the GPS module according to the value of <*fix interval*>:

- $\Diamond$  "Normal mode": If the  $\langle f \rangle$  *tix interval* is more than 60 seconds, the terminal will close the GPS part every time after GPS fixing finishes in order to save power.
- $\Diamond$  "Emergency mode": If the  $\langle fix\text{ intervals}\rangle$  is less than 60 seconds, the terminal will never close the GPS part. In this mode, the <*send interval*> will be ignored, the terminal reports every <*fix interval*> time, and the minimum value of <*fix interval*> is forced to 30 seconds. The following is an example of insed uning report :<br>
AT+GTTRI=g1300,1000,2300,5.60,1,20,500,3,0002<br>  $\leq$  start time> = 1000<br>  $\leq$  and time> = 2300<br>  $\leq$  and timexal> = 5<br>  $\leq$  fix interval> = 60<br>  $\triangleright$  Fix and send i Staten times = 1000<br>
Stand intervals = 5<br>  $\frac{1}{2}$  of the terminal has two modes to operate the GPS module according to the value of  $\frac{1}{2}$  fix intervals =<br>  $\frac{1}{2}$  The external interval intervals is more than 60 se

Due to the maximum length limitation of the report message, it must be assured that: <*send interval> /*  $\langle$ *fix Interval>*  $\langle$  *= 15.* If exceed that limitation, the command is discarded and the previous settings keep untouched.

If the terminal is in "Force on SMS Mode" (<*report mode*> = 4) while the <*send interval*> / <*fix Interval* > 1, the terminal will report only the last position in the fixed timing report, because only one position could be filled in one single SMS message (160 bytes at most).

If either <*send interval>* or <*fix Interval*> is 0, the fixed timing report will be disabled.

#### ¾ **Action time range**

- $\diamond$  <*begin time>* < <*end time*>: reports in the time period (begin time, end time) every day.
- $\Diamond$  <*begin time>>* <*end time>*: reports starting from "Begin time" and stopping at "End time" on the following day.
- $\Diamond$  <*begin time>* = <*end time>*: reports on the whole day.

#### **TRACGT300AN001 - 46 -**

![](_page_47_Picture_1.jpeg)

#### <span id="page-47-0"></span>*Examples:*

#### AT+GTTRI=gt300,**1000,2300**,**8**,**120**,1,20,500,3,0002

- $\div$  Reports from 10:00 to 23:00 every day.
- $\Diamond$  Power on GPS every 120 seconds and power off after GPS fixing finishes.
- $\Diamond$  Send fixed timing report every 8 minutes.
- $\Diamond$  Please note in this example each fixed timing report message will include 4 (8\*60/120) position records.

#### AT+GTTRI=gt300,1000,2300,5,**30**,1,20,500,3,0002

The terminal will enter "emergency mode" as the <*fix interval*> is less than 60 seconds, and the GPS part will never be closed. The terminal will report the real time position every 30 seconds.

#### AT+GTTRI=gt300,**1000**,**1000**,5,60,1,20,500,3,0002

The terminal will report on the whole day as the <*begin time*> is equal to the <*end time*>.

#### AT+GTTRI=gt300,1000,2300,**0**,60,1,20,500,3,0002

The fixed timing report is disabled as the <*send interval*> is "0".

#### **4.3.2. Movement Detect**

The "Movement Detect" function is used to temporarily disable the fixed timing report when the terminal stays in the same place without moving for a long time in order to save the communication cost and power consumption. AT+GTTRI=gt300,1000,1000,5.60,1.20,500,3,0002<br>
The terminal will report on the whole day as the <begin time> is equal to the AT+GTTRI=gt300,1000,2300,0.60,1,20,500,3,0002<br>
The fixed timing report is disabled as the <send The terminal will report on the whole day as the *chegm times* is equal to the *send times*.<br>  $AT+GTTRI=g(300,1000,2300,0,60,1,20,500,3,0002$ <br>
The fixed timing report is disabled as the *send intervals* is "0".<br> **4.3.2.** Move

#### *Examples:*

An example is given as following:

AT+GTTRI=gt300,1000,2300,5,60,**1**,**20**,**500**,**3**,0002

<*movement detect mode*> = 1;

<*movement speed*> = 20;

<*movement distance*> = 500;

<*movement number*> = 3.

The parameter <*movement detect mode*> is used to enable/disable the movement detect function. The terminal will check the movement status according to <*movement speed*> and <*movement distance*>:

- $\Diamond$  If the distance between current position and previous is longer than  $\angle movement\ distance$  (in meter), the terminal will be considered as moving.
- $\Diamond$  If the speed is faster than *<movement speed*> (in km/h), the terminal will be considered as moving.

The method to report is described as following:

#### **GT300 @Track Air Interface Protocol**

![](_page_48_Picture_1.jpeg)

If the terminal is regarded as staying at one position, the terminal will then report its position only 'max send' times. After that, it discards all the position information until the terminal is regarded as moving again.

When this feature is enabled, the speed would be set to -1 for those points regarded as staying at the same position.

![](_page_49_Picture_1.jpeg)

## <span id="page-49-0"></span>**4.4. Geo-Fence Alarm Setting**

Up to 5 Geo-Fence regions can be defined on the terminal. Each Geo-Fence region is defined as a circular region defined by a center point and radius. The terminal will report the status when it enters or leaves one of the Geo-Fence areas.

Geo-Fence checking will only be trigged after successful GPS fixing. The <check interval> indicates how often the terminal will check the GPS position. Prior to the first successful GPS fixing after power on, the terminal will consider itself outside of all Geo-Fence regions. This means that if the terminal powers on in one of the Geo-Fence regions, it will report an entering status to the backend server. Otherwise it will not report until the Geo-Fence status changes.

The terminal will report a leaving status to the backend server if necessary when it leaves the Geo-Fence regions. The terminal will report an entering status to the backend server if necessary when it enters the Geo-Fence regions. The terminal will report a leaving status to the backend server if neces<br>Geo-Fence regions. The terminal will report an entering status to the backen<br>metric then it enters the Geo-Fence regions.<br>Example:<br>AT+GTGEO=gt300,1, Confidential

#### *Example:*

AT+GTGEO=gt300,**1**,121.412248,31.187891,1000,10,**2**,0003 "**1**" means Geo-Fence 1. "**2**" means to report an alarm message only when leaving Geo-Fence 1.

The terminal sends the following acknowledgement message: +ACK:GTGEO,135790246811220,0003,20090202170812,000A,0102070202

The report message:

+RESP:GTGEO,135790246811220,1,**1**,**0**,1,4.3,92,70.0,1,121.354335,31.222073,2009010100000 0,0460,0000,18d8,6141,00,11F0,0102070202

The "**1**" indicates Geo-Fence 1; "**0**" means leave. The report message indicates that the terminal has left Geo-Fence 1 and its current position is (121.354335, 31.222073).

![](_page_50_Picture_1.jpeg)

## <span id="page-50-0"></span>**4.5. Real Time Operation**

#### **4.5.1. Get the Latest Successful GPS Fixing Time**

If the terminal has finished a successful GPS fixing, it will record its latest corresponding UTC time. The backend server can get the UTC time by using the **AT+GTRTO** command. If the GPS fixing fails after the terminal is powered on, the backend server will get the default GPS time.

#### *Example:*

AT+GTRTO=gt300,**0**,0004

"**0**" means to get the latest successful GPS fixing time.

The terminal sends the following acknowledgement message: +ACK:GTRTO,135790246811220,**LGT**,0004,20090202170812,000A,0102070202

The terminal then reports the latest successful GPS fixing time to backend server as following: +RESP:**GTLGT**,135790246811220,**20090202091014**,20090202170812,000A,0102070202 A1+G1R1O=gro00,0,0004<br>
"0" means to get the latest successful GPS fixing time.<br>
The terminal sends the following acknowledgement message:<br>
+ACK:GTRTO,135790246811220,LGT,0004,20090202170812,000A,010<br>
The terminal then rep

### **4.5.2. Real Time Locate**

#### *Example:*

If the backend server wants to get the real time location of the terminal, it can send the following command to the terminal:

AT+GTRTO=gt300,**1**,0004

"**1**" means to get the real time location of the terminal.

The command is accepted by the terminal when the backend server receives the following message:

+ACK:GTRTO,135790246811220,**RTL**,0004,20090202172647,000A,0102070202

The terminal will then report the real time position to backend server with the following commands: The terminal sends the following ucknowledgement message:<br>
+ACK:GTRTO,135790246811220**.LGT.**0004,20090202170812,000A,0102070202<br>
The terminal then reports the latest successful GPS fixing time to backend server as followin

+RESP:**GTRTL**,135790246811220,1,0,0,1,0.0,189,32.0,6,121.354647,31.222080,200902270713 27,0460,0000,18d8,3072,00,000f, 0102070202

#### **4.5.3. Get All Configuration**

#### *Example:*

If the backend server wants to get all configurations of the terminal, send the following command

![](_page_51_Picture_0.jpeg)

#### <span id="page-51-0"></span>**GT300 @Track Air Interface Protocol**

to the terminal:

#### AT+GTRTO=gt300,**2**,0004

In the above command, "**2**" will get all configurations of the terminal.

The command is accepted by the terminal when the backend server receives the following message:

+ACK:GTRTO,135790246811220,**READ**,0004,20090202172647,000A,0102070202

The terminal will then report all parameters as following:

+RESP:**GTALL**,135790246811220,0,0,10,cmnet,,,124.79.182.171,7001,124.79.182.171,7003,+8 613888888888,80,0,+8613888888888,1,1000,2300,5,60,1,20,500,3,Geo0,,,,,3,Geo1,,,,,3,Geo2,,,,, 3,Geo3,121.412248,31.187891,1000,10,3,Geo4,,,,,3,1,3,5,+8613888888888,0,0,1,+861388888888 8,3,5,3,4,2,1,8,+8.00,0,20090101000000,11F0,0102070202

Please note that "+RESP:**GTALL**" will NOT be sent through SMS.

#### **4.5.4. Reboot the Terminal**

#### *Example:*

If the backend server is required to reboot the terminal, send the following command to the terminal: Please note that "+RESP:GTALL" will NOT be sent through SMS.<br>
4.5.4. Reboot the Terminal<br>
Example:<br>
If the backend server is required to reboot the terminal, send the follow<br>
terminal:<br>
"3" means to reboot the terminal.<br>
"

AT+GTRTO=gt300,**3**,0004

"**3**" means to reboot the terminal.

The command is accepted by the terminal when the backend server receives the following message:

+ACK:GTRTO,135790246811220,**REBOOT**,0004,20090202172647,000A,0102070202

After that the terminal will reboot.

#### **4.5.5. Reset to Factory Setting**

When the terminal receives the instruction, all configurations will be reset to the factory setting except <*main server ip*>, <*main server port*>, <*apn*>, <*apn user name*>, <*apn user password*>, <*report mode*>, <*main sms gateway*>, local phone book and volume settings. Please note that "-RESP:GTALL" will NOT be sent through SMS.<br>
4.5.4. Reboot the Terminal<br>
If the backend server is required to reboot the terminal, send the following command to the<br>
terminal:<br>  $\Delta T + GTRTO-g(300,3,0004)$ <br>
"3"

#### *Example:*

Reset the configurations to factory setting with the command:

#### AT+GTRTO=gt300,**4**,0004

"**4**" means to reset configurations to factory setting.

The command is accepted by the terminal when the backend server receives the following message:

#### **TRACGT300AN001** - 51 - **51**

![](_page_52_Picture_1.jpeg)

<span id="page-52-0"></span>+ACK:GTRTO,135790246811220,RESET,0004,20090202172647,000A,0102070202

*Note*: The backend server can query the parameters of the terminal by using the **AT+GTRTO**  command.

#### **4.5.6. Get the ICCID of SIM Card**

#### *Example:*

If the backend server wants to get the ICCID of the SIM card inserted in terminal, send the following command to terminal:

AT+GTRTO=gt300,**5**,0004

"**5**" means this command is used to get the ICCID of the SIM card inserted in the terminal.

The command is accepted by the terminal when the backend server receives the following message:

+ACK:GTRTO,135790246811220,**CID**,0004,20090202172647,000A,0102070202

The terminal will then report the ICCID with the following message: +RESP:**GTCID**,135790246811220,**898600120907F6015733**,20090203094907,000A,010207020 2 The command is accepted by the terminal when the backend server<br>message:<br>+ACK:GTRTO,135790246811220,CID,0004,20090202172647,000A,010;<br>The terminal will then report the ICCID with the following message:<br>+RESP:GTCID,13579024 message:<br>
+ACK-GTRT0,135790246811220,CID,0004,20090202172647,000A,0102070202<br>
The terminal will then report the ICCID with the following message:<br>
+RESP-GTCID,135790246811220,898600120907F6015733,20090203094907,000A,010207

#### **4.5.7. Get GSM Signal Level**

#### *Example:*

If the backend server is to retrieve the GSM signal level of the terminal, send the following command to the terminal:

AT+GTRTO=gt300,**6**,0004

"**6**" means this command is used to get the GSM signal level of the terminal.

The command is accepted by the terminal when the backend server receives the following message:

+ACK:GTRTO,135790246811220,**CSQ**,0004,20090202172647,000A,0102070202

The terminal will then report the GSM signal level as following:

+RESP:**GTCSQ**,135790246811220,**19**,**0**,20090203094910,000A,0102070202

The GSM receive level is 19 and the receive quality is 0.

#### **4.5.8. Get Software Version**

#### *Example:*

If the backend server is to retrieve the software version of the terminal, send the following command to terminal:

#### **TRACGT300AN001** - 52 -

![](_page_53_Picture_0.jpeg)

#### <span id="page-53-0"></span>**GT300 @Track Air Interface Protocol**

#### AT+GTRTO=gt300,**7**,0004

"**7**" means this command is used to get the firmware version.

The command is accepted by the terminal when the backend server receives the following message:

+ACK:GTRTO,135790246811220,**SWV**,0004,20090202172647,000A,0102070202

The terminal will report the firmware version as following:

+RESP:**GTSWV**,135790246811220,**0824B07GT300M128\_TOSHIBA**,**V01**,20090203094913,00 0A,0102070202

"**0824B07GT300M128\_TOSHIBA**" is the software release version, where "**07**" is the major version. "**V01**" is the minor version.

#### **4.5.9. Get Hardware Version**

#### *Example:*

If the backend server is to retrieve the hardware version of the terminal, send the following command to terminal: 4.5.9. Get Hardware Version<br>Example:<br>If the backend server is to retrieve the hardware version of the termin<br>command to terminal:<br>AT+GTRTO=gt300,8,0004<br>"8" means this command is used to get the hardware version.<br>The comma 4.5.5. **Cet Hardware version**<br> *Example:*<br>
If the backed server is to retrieve the hardware version of the terminal, send the following<br>
command to terminal:<br>
AT+GTRTO=gt300,8,0004<br>
"8" means this command is used to get t

AT+GTRTO=gt300,**8**,0004

"**8**" means this command is used to get the hardware version.

The command is accepted by the terminal when the backend server receives the following message:

+ACK:GTRTO,135790246811220,**HWV**,0004,20090202172647,000A,0102070202

The terminal will report the hardware version with the following message:

+RESP:**GTHWV**,135790246811220,**GT300HW0103**,20090203094914,000A,0102070202

"**GT300HW0103**" means the current hardware version is GT300 V1.03.

#### **4.5.10. Get the Battery Level**

#### *Example:*

If the backend server is to retrieve the battery level of the terminal, send the following command to terminal:

AT+GTRTO=gt300,**9**,0004

"**9**" means this command is used to read the battery level.

The command is accepted by the terminal when the backend server receives the following message:

#### +ACK:GTRTO,135790246811220,**CBC**,0004,20090210071841,000A,0102070202

The terminal will then report the battery level with following message:

#### <span id="page-54-0"></span>**GT300 @Track Air Interface Protocol**

![](_page_54_Picture_1.jpeg)

+RESP:**GTCBC**,135790246811220,**94**,20090101000000,000A,0102070202

In the above message, "**94**" refers to the battery level with 94% charge left.

#### **4.5.11. Power off the Terminal**

#### *Example:*

If the backend server needs to remotely control the terminal to power off, the following command can be sent to the terminal:

AT+GTRTO=gt300,**A**,0004

In the above command, "**A**" means to power off the terminal.

The command is accepted by the terminal when the backend server receives the following message:

+ACK:GTRTO,135790246811220,**PWROFF**,0004,20090202172647,000A,0102070202

The terminal will then send the **+RESP:GTPFA** message and power off.

#### **4.5.12. Report Google Maps Hyperlink**

#### *Example:*

If someone wants to locate the device on Google Maps, he can send the following command to the terminal via SMS:

#### AT+GTRTO=gt300,**B**,0004

In the above command, "**B**" means to report location with Google Maps hyperlink. This function only works when the command is sent via SMS. If sent via GPRS, the device will ignore the command. Incommendial is accepted by the terminal when the backeth server<br>
message:<br>
+ACK:GTRTO,135790246811220,**PWROFF**,0004,20090202172647,000.<br>
The terminal will then send the +**RESP:GTPFA** message and power off.<br>
4.5.12. Report +ACK:GTRTO,135790246811220,**PWROFF.**0004,20090202172647,000A,0102070202<br>
The terminal will then send the **+RESP:GTPFA** message and power off.<br> **4.5.12.** Report Google Maps Hyperlink<br>
Example:<br>
If someone wants to locate t

The command is accepted by the terminal when the backend server receives the following message:

+ACK:GTRTO,135790246811220,**GGL**,0004,20090202172647,000A,0102070202

The terminal will then report its current location with Google Maps hyperlink via SMS to the originating phone number.

In the response SMS message, besides a Google Maps hyperlink to the current position, it also report whether it is a successful fix, the UTC time from the GPS chip and the current battery level. **<http://maps.google.com/maps?q=31.222073,121.354335>**

#### **F1 D2009/01/01T00:00:00 B74%**

**<http://maps.google.com/maps?q=31.222073,121.354335>** is the hyperlink to the current location in Google Maps.

**F1** indicates it is a successful fix while **F0** will be fail-to-fix.

**D2009/01/01T00:00:00 i**s the UTC time when obtaining the position information.

**B74%** indicates that the battery level is 74%.

![](_page_55_Picture_1.jpeg)

## <span id="page-55-0"></span>**4.6. Motion Sensor Alarm**

The terminal is integrated with a motion sensor to detect falling event. By command **AT+GTMSA**, the sensitivity of the sensor could be adjusted from level 1 to level 10, the less the more sensitive. When a falling event is detected, there is first a notification displayed on the screen of the terminal with option to cancel the alarm if misinform. If the end user confirms the alarm or does not cancel the alarm within <*alarm timeout*> seconds, according to the working mode, the terminal will auto dial the number set by <*falling call*> or send the current position to the backend server via **+RESP:GTMSA** message, or perform both actions.

When working on mode 3, sending position after falling call, if the falling accident occurs during a phone call, the terminal will send the position information only. There would be no phone call to the <*falling call*> number.

If the 'send last position' set to 1 and the working mode is 2 or 3, the device will send the last known GPS position to the backend server before making the falling call or sending the current position. a phone call, the terminal will send the position information only. There<br>to the  $\frac{1}{2}$  and last position ' set to 1 and the working mode is 2 or 3, the d<br>known GPS position to the backend server before making the fall If the 'send last position' set to 1 and the working mode is 2 or 3, the device will send the last<br>known GPS position to the backend server before making the fulling call or sending the current<br>position.<br>Example!:<br>An exam

#### *Example1:*

An example is given as following to make the falling call:

#### AT+GTMSA=gt300,**1**,,**3**,**5**,**+8613888888888**,,,0005

By this command, the motion sensor alarm is enabled. The sensitivity is set to **3** and the timeout to cancel the alarm is set to **5** seconds. If a falling event is detected, the terminal will call the number **+8613888888888**.

Sending last position before making the falling call: AT+GTMSA=gt300,**3**,**1**,**3**,**5**,**+8613888888888**,,,0005

By this command, the device will send the last known position before making the falling.

The command is accepted by the terminal when the backend server receives the following message:

+ACK:GTMSA,135790246811220,0005,20090101000002,11F0,0102070202

The terminal will then report the falling alarm as following: +RESP:**GTMSA**,135790246811220,1,0,0,1,4.3,92,70.0,1,121.354335,31.222073,2009010100000 0,0460,0000,18d8,6141,00,11F0,0102070202

The last known position:

+RESP:GTLGL,135790246811220,1,**0**,0,**0**,4.3,92,70.0,1,121.354335,31.222073,20090101000000 ,0460,0000,18d8,6141,00,11F0,0102070202

![](_page_56_Picture_1.jpeg)

## <span id="page-56-0"></span>**4.7. SOS Key Function**

Command **AT+GTSOS** is used to configure the function of the SOS key. The SOS key has 3 working modes if it is pressed and held for 3 seconds.

- $\Diamond$  By setting the parameter  $\langle$ *mode* $\rangle$  = 1, the terminal only makes the SOS call.
- $\Diamond$  By setting the parameter  $\langle$ *mode* $\rangle$  = 2, the terminal only sends its current position to the backend server by message **+RESP:GTSOS**.
- $\Diamond$  By setting the parameter  $\langle$ *mode* $\rangle$  = 3, the terminal makes the SOS call first and then sends the current position to the backend server by message **+RESP:GTSOS**.

If the 'send last position' set to 1 and the working mode is 2 or 3, the device will send the last known GPS position to the backend server before making the SOS call or sending the current position.

#### *Example 1:*

To disable the SOS key function, configure the terminal with the following command: AT+GTSOS=gt300,**0**,,+8613888888888,0006

This will disable the function of SOS key. User can still access SOS number via GUI menu.

#### *Example 2:*

To set the SOS key to only make the SOS phone call, configure the terminal with the following command:

AT+GTSOS=gt300,**1**,,+8613888888888,0006

#### *Example 3:*

To set the SOS key to send position only, configure the terminal with the following command: AT+GTSOS=gt300,**2**,,+8613888888888,0006 known GPS position to the backend server before making the SOS call<br>position.<br>Example 1:<br>To disable the SOS key function, configure the terminal with the following<br>AT+GTSOS=gt300,0,+86138888888888,0006<br>This will disable t

In this mode, the terminal will vibrate once to notify the user the function is triggered.

#### *Example 4:*

To set the SOS key to make the SOS phone call and send its position, configure the terminal with the following command: Example 1:<br>
To disable the SOS key function, configure the terminal with the following command:<br>
AT+GTSOS=gt3000,-+86138888888888,0006<br>
This will disable the function of SOS key. User can still access SOS number via GUI m

AT+GTSOS=gt300,**3**,,+8613888888888,0006

#### *Example5:*

To set the SOS key to send the last position before making the SOS phone call and send its current position, configure the terminal with the following command:

AT+GTSOS=gt300,**3**,**1**,+8613888888888,0006

The configuration is done when the backend server receives the following message: +ACK:GTSOS,135790246811220,0006,20090112104725,000A,0102070202

The terminal sends its position information to the backend server by message **+RESP:GTSOS.**

#### **TRACGT300AN001** - 56 - **56 -**

![](_page_57_Picture_0.jpeg)

![](_page_57_Picture_1.jpeg)

**+RESP:GTSOS**,135790246811220,1,0,0,1,4.3,92,70.0,1,121.354335,31.222073,2009010100000 0,0460,0000,18d8,6141,00,11F0,0102070202

The last known position:

+RESP:GTLGL,135790246811220,1,**1**,0,**0**,4.3,92,70.0,1,121.354335,31.222073,20090101000000 ,0460,0000,18d8,6141,00,11F0,0102070202

![](_page_58_Picture_1.jpeg)

## <span id="page-58-0"></span>**4.8. Remote Phone Book Control**

The backend server can use command **AT+GTPHB** to control the phone book in the terminal local memory. There are up to 20 entries in the local phone book. Each entry includes the contact name and the phone number. To edit a contact, specify its index in the phone book by <*record index*>.

To support multi-language in the contact name field, two data coding schemes are supported: ASCII (set <*DCS*> to 0) and UCS2 (set <*DCS*> to 1). If using UCS2, put the UCS2 code points in little-endian ordering to the <*name*> field. For example, the UCS2 code points of "张三" is "5F204E09", then the <*name*> field should be "205F094E".

The name of the contact is up to 28 characters in ASCII and 14 characters in UCS2.

This command has two working mode, one is to edit the local phone book; the other is to read the local phone book. The name of the contact is up to 28 characters in ASCII and 14 characters in<br>
This command has two working mode, one is to edit the local phone book<br>
local phone book.<br>
Example 1:<br>
To set the 1<sup>st</sup> phone book entry, use t This command has two working mode, one is to edit the local phone book; the other is to read the local phone book.<br> *Example 1:*<br>
To set the 1<sup>*v*</sup> phone book entry, use the following command:<br>
AT+GTPHB=gt300.1.1.0.Alice,

#### *Example 1:*

To set the  $1<sup>st</sup>$  phone book entry, use the following command:

AT+GTPHB=gt300,**1**,**1**,**0**,**Alice**,**+8613888888888**,0007

By this command, the name of the 1<sup>st</sup> contact is set to "Alice" and phone number to "**+8613888888888**". The DCS of the name is ASCII.

#### Or

#### AT+GTPHB=gt300,**1**,**1**,**1**,**205F094E**,**+8613888888888**,0007

By this command, the name of the 1<sup>st</sup> contact is set to " $K \equiv$ " and phone number to "**+8613888888888**". The DCS of the name is UCS2.

#### *Example2:*

To read the  $1<sup>st</sup>$  phone book entry, use the following command: AT+GTPHB=gt300,**0**,**1**,0007

The device reports by message:

**+RESP:GTPHB**,135790246811220,**1**,**0**,**Alice**,**+8613888888888**,20090101000000,11F0,0102070 202

#### Or

**+RESP:GTPHB**,135790246811220,**1**,**1**,**205F094E**,**+8613888888888**,20090101000000,11F0,010 2070202

#### *Example3:*

To read all 20 the phone book entries, use the following command: AT+GTPHB=gt300,**0**,**0**,0007

![](_page_59_Picture_1.jpeg)

The device reports by message:

**+RESP:GTPHB**,135790246811220,**1**,**0**,**Alice**,**+8613888888888**,**2**,**1**,**205F094E**,**+8613888888888**, 3,,,,4,,,,5,,,,6,,,,7,,,,8,,,,9,,,,10,,,,11,,,,12,,,,13,,,,14,,,,15,,,,16,,,,17,,,,18,,,,19,,,,20,,,,20090101000000 ,11F0,0102070202

The acknowledgement from the terminal:

+ACK:GTPHB,135790246811220,0007,20090101000002,11F0,0102070202

![](_page_60_Picture_1.jpeg)

## <span id="page-60-0"></span>**4.9. Remote Volume Control**

The backend server can use command **AT+GTRVC** to control the volume of the voice call and ring tone. It can control the volume of normal phone call, hands-free call and call via headset. It can control the volume of normal ring tone and ring tone via headset.

#### *Example:*

To control the volume of the voice call and melody playback, configure the terminal with the following command:

#### AT+GTRVC=gt300,**3**,**5**,**3**,**4**,**2**,0008

By this command, the volume of the normal phone call is set to "**3**" ; The volume of the hands-fre call is set to "**5**", and the volume of the phone call via headset is set to "**3**". The volume of normal ring tone is set to "**4**" and ring tone via headset to "**2**" for the headset. By this command, the volume of the normal phone call is set to "3"; The<br>call is set to "5", and the volume of the phone call via headset is set to<br>normal ring tone is set to "4" and ring tone via headset to "2" for the he

The configuration is done when the backend server receives the following message: +ACK:GTRVC,135790246811220,0008,20090112104725,000A,0102070202 normal ring tone is set to "4" and ring tone via headset to "2" for the headset.<br>The configuration is done when the backend server receives the following message:<br> $\frac{1}{2}$ ACK:GTRVC.135790246811220.0008,2009012104725.000A,

![](_page_61_Picture_1.jpeg)

## <span id="page-61-0"></span>**4.10. Time Adjustment**

The backend server can use command **AT+GTTMA** to adjust the local time of the device remotely. According to the local saved city-time zone table, the backend server uses a city index of the table to set the time zone of the device. At the same time, the backend server could provide a referenced UTC time as the basis to adjust the device local time.

This command will also trigger the device to adjust the local time according to GPS time. After a successful GPS fix, the device will update the local time with the GPS UTC time again.

Upon this command, the device can also set the daylight saving.

If the end user is not allowed to change the local time of the terminal, the backend user can use this command to hide the Time and Date menu. Thus the end user has no way to change the local time anymore.

#### *Example:*

To adjust the device local time, send the following command:

AT+GTTMA=gt300,,**8,0,20090917123500,0009**

By this command, the current home city is set to "**Beijing**"; the current UTC time is set to "**20090917123500**" and according to the time zone of "**Beijing**", the current local time would then be "**320090917203500**". The daylight saving is disabled. If the end user is not allowed to change the local time of the terminal, this command to hide the Time and Date menu. Thus the end user halocal time anymore.<br> **Example:**<br>
To adjust the device local time, send the followin this command to hide the Time and Date menu. Thus the end user has no way to change the<br>local time anymore.<br>
To adjust the device local time, send the following command:<br>  $\Delta T + GTTMA = g(300, .8, 0.2009091712.3500, 0009$ <br>
By th

To forbid the end user change the local time, send the following command:

AT+GTTMA=gt300,**1**,**,,,0009**

By this command, the Time and Date menu is hidden to avoid setting the time locally.

The configuration is done when the backend server receives the following message: +ACK:GTTMA,135790246811220,0009,20090112104725,000A,0102070202

![](_page_62_Picture_1.jpeg)

## <span id="page-62-0"></span>**4.11. Power Management**

#### **4.11.1 Power Low Alarm**

When the battery level of the terminal is low, it will report a power low alarm to the backend server.

#### *Example:*

+RESP:**GTPLA**,135790246811220,20080111223344,000A,0102070202

#### **4.11.2 Power Low Alarm**

When the charge status of the terminal status is changed, it will report a message to the backend server. When the charge status of the terminal status is changed, it will report a message to the backend<br>server.<br>
Example!:<br>
When the terminal switches from normal mode to charge mode, it will report a +RESP:GTBTC<br>
message to the

#### *Example1:*

When the terminal switches from normal mode to charge mode, it will report a **+RESP:GTBTC**  message to the backend server as following: **4.11.2 Power Low Alarm**<br>When the charge status of the terminal status is changed, it will report a<br>server.<br>Example1:<br>When the terminal switches from normal mode to charge mode, it will re<br>message to the backend server as

+RESP:**GTBTC**,135790246811220,20030101120615,000A,0102070202

#### *Example2:*

When the charge is completed, the terminal will send a +RESP:GTSTC message to the backend server as following:

+RESP:**GTSTC**,135790246811220,20030101120615,000A,0102070202

#### **4.11.3 Power Low Alarm**

When the terminal powers on or powers off, the terminal will report a message to the backend server.

#### *Example1:*

When the terminal powers on, it will report a +RESP:GTPNA message to the backend server as following:

+RESP:**GTPNA**,135790246811220,20030101120615,000A,0102070202

#### *Example2:*

When the terminal powers off, it will send a **+RESP:GTPFA** message to the backend server as following:

+RESP:**GTPFA**,135790246811220,20030101120615,000A,0102070202

![](_page_63_Picture_1.jpeg)

## <span id="page-63-0"></span>**4.12. Buffer Report Function**

If the GSM network is not available, the terminal will record the messages required to be sent to the backend server. These messages will be sent to the backend server when the GSM network is available again. The terminal can record up to 720 messages.

- Only +RESP messages are buffered. +RESP:GTHBD and +RESP:GTALL are not buffered
- $\Diamond$  The string "**#BUF#**" will be added to the beginning of all of the buffered messages.
- $\Diamond$  Buffered messages can only be sent by TCP or UDP protocol. They cannot be sent by SMS.
- $\Diamond$  The buffered messages will be sent after the other normal messages.

#### *Example:*

The following is an example of the buffered message:

**#BUF#**+RESP:GTTRI,135790246811220,1,0,0,1,6.7,148,37.0,50,121.354647,31.221713,200901 19020919,0460,0000,18d8,3072,000B,0102070202 The following is an example of the buffered message:<br>
#BUF#+RESP:GTTRI,135790246811220,1,0,0,1,6.7,148,37.0,50,121.354<br>
19020919,0460,0000,18d8,3072,000B,0102070202 Confidential

![](_page_64_Picture_1.jpeg)

## <span id="page-64-0"></span>**4.13. SIM Card Binding**

The backend server could use the command **AT+GTBND** to make a binding between the device and the installed SIM card. Thus if an un-authorized SIM card is swapped in, the device will automatically report its current position via SMS to the backend server. From the report SMS, the backend thus can trace the phone number of the un-authorized SIM card and track the device.

#### *Example 1:*

To enable the binding check:

#### AT+GTBND=gt300**,1,,,,,**000A

This will enable the binding check. If there is not a binding, the device makes a binding with the current installed SIM card immediately. Later, every time the device powers on, it will check if the bound SIM card has been swapped. If swapped, the device will report its current position via SMS by message **+RESP:GTBND** to the backend server.

#### The response message:

+RESP:**GTBND**,135790246811220,1,0,0,1,4.3,92,70.0,1,121.354335,31.222073,2009010100000 0,0460,0000,18d8,6141,00,11F0,0102070202

#### *Example 2:*

To accept a new SIM card:

AT+GTBND=gt300**,2,,,,,**000A

If for any reason, the device needs to install a new SIM card, the backend server can send this command to the device. The device will make a new binding with the current installed SIM card and keep the binding check enable. current installed SIM card immediately. Later, every time the device po<br>the bound SIM card has been swapped. If swapped, the device will repore<br>SMS by message +**RESP:GTBND** to the backend server.<br>The response message:<br> $+$ SMS by message +RESP:GTBND to the backend server.<br>
The response message:<br>
+RESP:GTBND.135790246811220.1,0.0.1,43,92,70.0.1,121.354335,31.222073,2009010100000<br>
0.0460,0000,18d8,6141,00,11F0,0102070202<br>
Example 2:<br>
To accept

#### *Example 3:*

To disable the binding check:

AT+GTBND=gt300**,0,,,,,**000A

This will disable the binding check. The built binding will be saved.

![](_page_65_Picture_1.jpeg)

## <span id="page-65-0"></span>**4.14. Non Movement Detection**

In order to saving the power, when the device is standstill in one place, there is no need to send the same redundant locations to the backend server many times. So the backend server could use the command **AT+GTNMD** to make the device suspend its fixed timing report and geo-fence checking when the device is detected to be at rest by the motion sensor. When the device moves again, it will automatically resume the suspended function.

According to the setting, the device may send **+RESP:GTNMR** message to the backend server when rest is detected.

#### *Example 1:*

To suspend the fixed timing report and geo-fence checking without sending the **+RESP:GTNMR** message:

AT+GTNMD=gt300**,1,**4**,**1**,**2**,**0800**,**2000**,**0**,,,,,**000B

*Example 2:*  To send only the **+RESP:GTNMR** message: AT+GTNMD=gt300**,2,**4**,**1**,**2**,**0800**,**2000**,**0**,,,,,**000B

The response message when the device is detected to be at rest: +RESP:**GTNMR**,135790246811220,1,0,0,1,4.3,92,70.0,1,121.354335,31.222073,2009010100000 0,0460,0000,18d8,6141,00,11F0,0102070202 Example 1:<br>
To suspend the fixed timing report and geo-fence checking without sendin<br>
message:<br>  $AT+GTNMD=g1300,1,4,1,2,0800,2000,0,0,...,000B$ <br>  $Example 2$ :<br>
To send only the +RESP:GTNMR message:<br>  $AT+GTNMD=g1300,2,4,1,2,0800,2000,0,...,00$ message:<br>
AT+GTNMD=g(300,1,4,1,2,0800,2000,0,,,,,000B<br>
Example 2:<br>
To send only the +RESP:GTNMR message:<br>
AT+GTNMD=g(300,2,4,1,2,0800,2000,0,,,,,000B<br>
The response message when the device is detected to be at rest:<br>
+RESP:

#### *Example 3:*

To both suspend the related report and send the **+RESP:GTNMR** message: AT+GTNMD=gt300**,3,**4**,**1**,**2**,**0800**,**2000**,**0**,,,,,**000B

![](_page_66_Picture_1.jpeg)

## <span id="page-66-0"></span>**5. Firmware Update**

A technology known as firmware over-the-air software updating is supported and integrated into @Tracker air interface protocol. This enables to update the firmware of GT300 remotely without having to require the end users to bring their device to the service centre. Thus the service provider of GT300 could conveniently push new features or bug fix to the end users and promote the customer experience.

Refer to GT300 @Track Air Interface Firmware Update document for detail information.

![](_page_67_Picture_1.jpeg)

## <span id="page-67-0"></span>**Appendix: Commands Index**

 **Command and ACK**  [AT+GTSRI](#page-10-0) [+ACK:GTSRI](#page-11-0) [AT+GTBEI](#page-12-0) [+ACK:GTBEI](#page-13-0) [AT+GTTRI](#page-13-0) [+ACK:GTTRI](#page-14-0) [AT+GTGEO](#page-14-0) [+ACK:GTGEO](#page-15-0) AT+GTRTO +ACK:GTRTO AT+GTMSA +ACK:GTMSA AT+GTSOS +ACK:GTSOS AT+GTPHB +ACK:GTPHB AT+GTRVC +ACK:GTRVC AT+GTTMA +ACK:GTTMA AT+GTBND +ACK:GTBND AT+GTNMD +ACK:GTNMD **Position Related Information**  +RESP:GTEST +RESP:GTSOS +RESP:GTRTL  $\begin{array}{lcl} \hline \text{AT+GTRTO} \\ \hline \text{+ACK.GTRTO} \\ \hline \text{AT+GTNSA} \\ \hline \text{+ACK.GTRSAS} \\ \hline \text{AT+GTSOS} \\ \hline \text{AT+GTRUB} \\ \hline \text{AT+GTRVE} \\ \hline \text{AT+GTRVC} \\ \hline \text{AT+GTRVC} \\ \hline \text{AT+GTRNC} \\ \hline \text{AT+GTRND} \\ \hline \text{AT+GTRND} \\ \hline \text{AT+GTRND} \\ \hline \text{AT+GTRND} \\ \hline \text{AT+GTRND} \\ \hline \text{AT+GTRND} \\ \hline$ [Co](#page-25-0)nfidential

+RESP:GTMSA +RESP:GTBND +RESP:GTNMR [+RESP:GTGEO](#page-27-0) [+RESP:GTTRI](#page-27-0) [+RESP:GTLGL](#page-28-0)

 **Report for Location By Call**  [+RESP:GTLBC](#page-29-0) [Google Maps Hyperlink](#page-30-0)

![](_page_68_Picture_1.jpeg)

 **Report for Querying**  [+RESP:GTCID](#page-30-0) [+RESP:GTHWV](#page-30-0) [+RESP:GTLGT](#page-30-0) [+RESP:GTCBC](#page-31-0) [+RESP:GTCSQ](#page-31-0) [+RESP:GTSWV](#page-31-0) [+RESP:GTINF](#page-32-0) [+RESP:GTALL](#page-32-0) [+RESP:GTPHB](#page-33-0)

**Report to Indicate** 

[+RESP:GTPNA](#page-34-0) [+RESP:GTPFA](#page-34-0) [+RESP:GTPLA](#page-34-0) [+RESP:GTBTC](#page-34-0) [+RESP:GTSTC](#page-34-0)

 **Heart Beat Data**  [AT+GTHBD](#page-35-0) [+RESP:GTHBD](#page-35-0)